# **ECE 2400 Computer Systems Programming Fall 2021**

# **Topic 13: Object-Oriented Programming**

School of Electrical and Computer Engineering Cornell University

revision: 2021-08-28-22-26

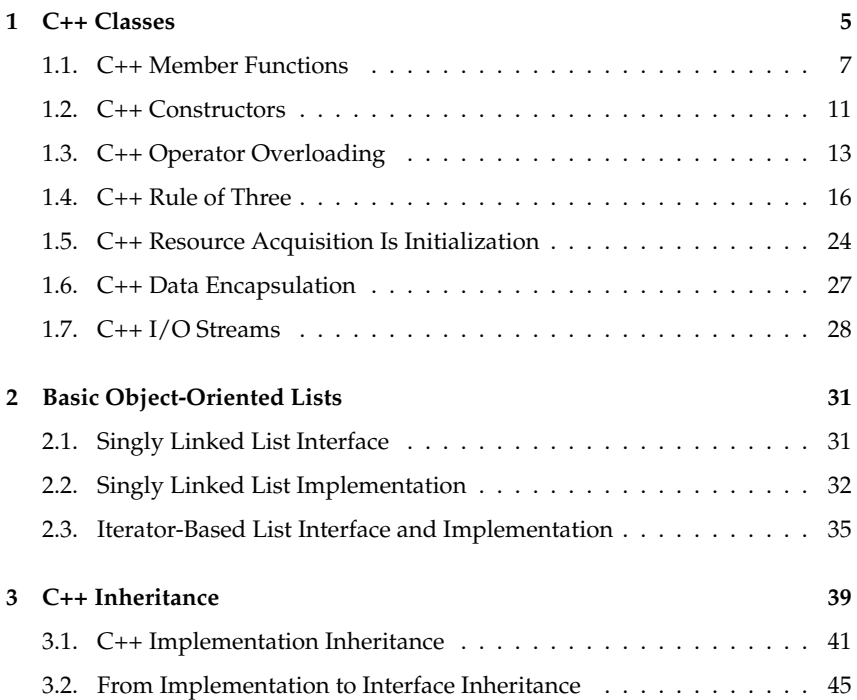

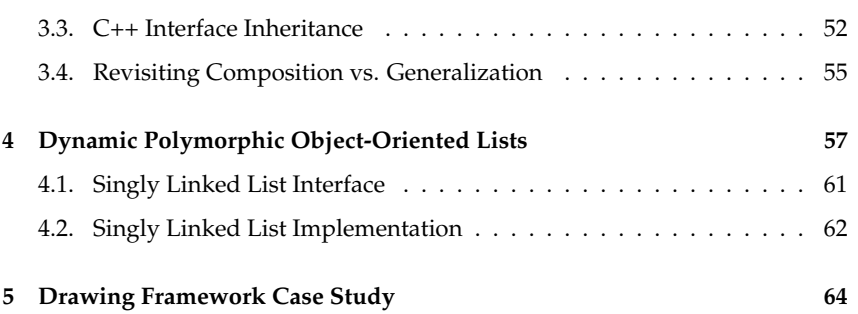

**zyBooks** The zyBooks logo is used to indicate additional material included in the course zyBook which will not be discussed in detail in lecture. Students are responsible for all material covered in lecture and in the course zyBook.

Copyright © 2021 Christopher Batten. All rights reserved. This handout was prepared by Prof. Christopher Batten at Cornell University for ECE 2400 / ENGRD 2140 Computer Systems Programming. Download and use of this handout is permitted for individual educational non-commercial purposes only. Redistribution either in part or in whole via both commercial or non-commercial means requires written permission.

#### **Object-oriented programming**

- Programming is organized around defining, instantiating, and manipulating *objects* which contain data (i.e., fields, attributes) and code (i.e., methods)
- Classes are the "types" of objects, objects are instances of classes
- Classes are nouns, methods are verbs/actions
- Classes are organized according to various relationships
	- composition relationship ("Class X has a Y")
	- generalization relationship ("Class X is a Y")
	- association relationship ("Class X acts on Y")

#### **Example class diagram for animals**

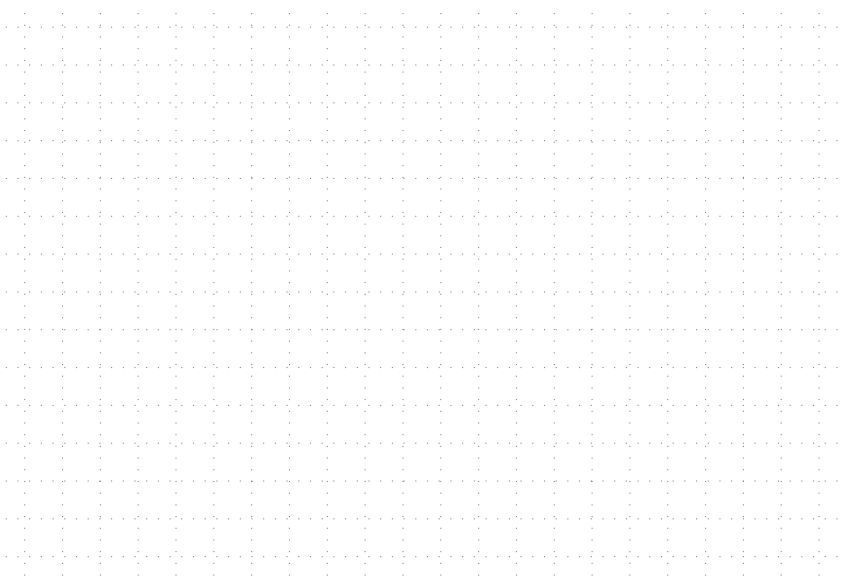

#### **Example class diagram for shapes and drawings**

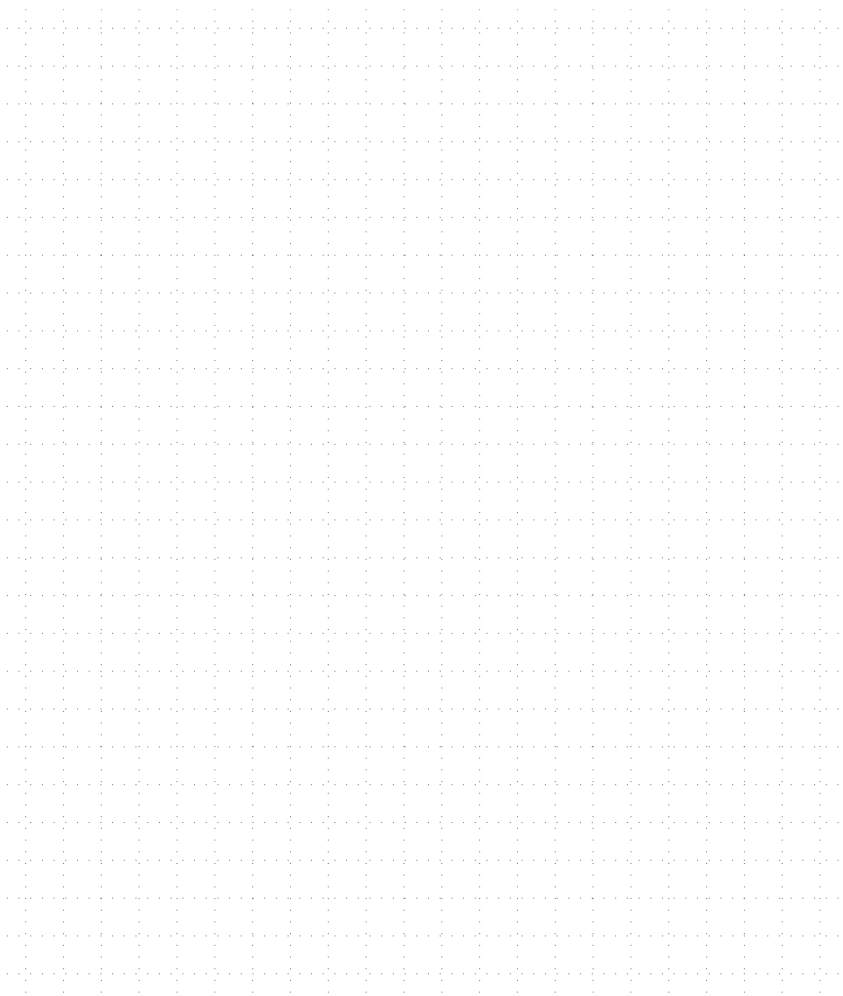

# **1. C++ Classes**

• Perfectly possible to use object-oriented programming in C

```
1 typedef struct
2 \epsilon3 double x;
4 double y;
5 }
6 point_t;
7
8 void point_translate( point_t* this,
9 double x_offset, double y_offset )
10 \frac{f}{f}11 this->x += x_offset; this->y += y_offset;
12 }
13
14 void point_scale( point_t* this, double factor )
15 \quad \textsf{f}16 this->x \neq factor; this->y \neq factor;
17 }
18
19 void point_rotate( point_t* this, double angle )
20 \frac{1}{20}21 const double pi = 3.14159265358979323846;
22 double s = std::sin((angle*pi)/180);23 double c = std::cos((angle*pi)/180);24
25 double x_new = (c * this->x) - (s * this->y);26 double y_new = (s * this->x) + (c * this->y);27
28 this->x = x new; this->y = y new;
29 }
30
31 void point_print( point_t* this )
32 {
33 std::printf("(%.2f,%.2f)", this->x, this->y );
34 }
```

```
□□□ 01 int main( void )
\Box\Box\Box\Box\Box\Box\Box✷✷✷ 03 point_t pt;
\Box\Box 04 pt.x = 0;
\square \square \square 05 pt.y = 0;
\Box\Box\Box06
✷✷✷ 07 point_translate( &pt, 1, 0 );
✷✷✷ 08 point_scale ( &pt, 2 );
✷✷✷ 09 return 0;
\Box\Box 10 }
```
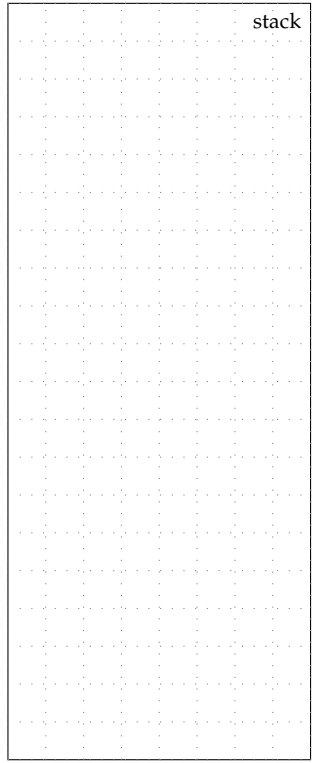

### **1.1. C++ Member Functions**

- C++ allows functions to be defined *within* the struct namespace
- C++ struct has both member fields and member functions
- Member functions have an implicit this pointer
- Member functions which do not modify fields are const

```
1 struct Point
2 \sim f
3 double x; // member fields
4 double y; //
5
6 // member functions
7
8 void point_translate( double x_offset, double y_offset )
9 {
10 this->x += x_{\text{o}} this-\gamma += y_{\text{o}} this-\gamma += y_{\text{o}} this:
11 }
12
13 void point_scale( double factor )
14 {
15 this->x \neq 1 factor; this->y \neq 1 factor;
16 }
17
18 void point_rotate( double angle)
19 {
20 . . .
21 double x_new = (c * this->x) - (s * this->y);22 double y_new = (s * this->x) + (c * this->y);23 this->x = x_new; this->y = y_new;
24 }
25
26 void point_print() const
27 {
28 std::printf("(\%, 2f, \%, 2f)", this->x, this->y);
29 }
30 };
```
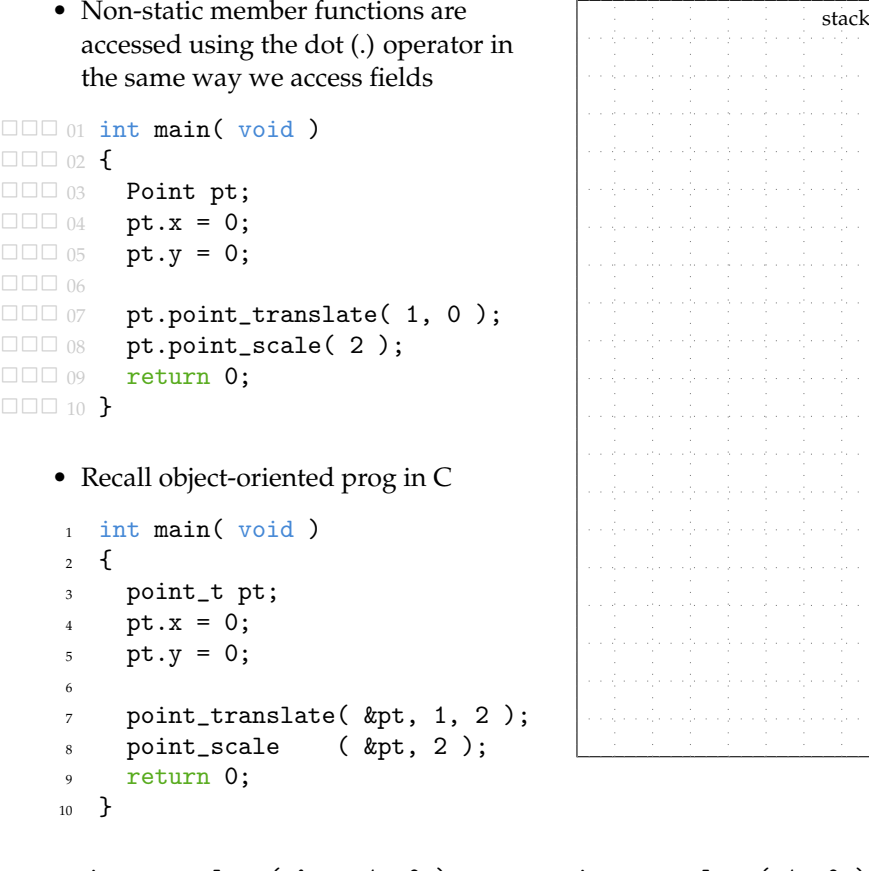

point\_translate( &pt, 1, 0 )  $\leftrightarrow$  pt.point\_translate( 1, 0 ) foo(  $\&\text{bar}, \ldots$  )  $\leftrightarrow$  bar.foo( ... )

- Member functions are in struct namespace
- No need to use the point\_prefix
- Member fields are in scope within every member function
- No need to explicitly use this pointer

```
1 struct Point
2 \left( \begin{array}{cc} 2 \end{array} \right)3 double x; // member fields
4 double y; //
5
6 // member functions
7
8 void translate( double x_offset, double y_offset )
9 {
10 x \neq x offset; y \neq y offset;
11 }
12
13 void scale( double factor )
14 {
15 x \neq 1 factor; y \neq 1 factor;
16 \quad \frac{1}{2}17
18 void rotate( double angle )
19 {
20 ...
21 double x_new = (c * x) - (s * y);22 double y_new = (s * x) + (c * y);23 x = x_{new}; y = y_{new};24 \frac{1}{24}25
26 void print() const
27 \sim 5
28 std::printf("(%.2f,%.2f)", x, y );
29 }
30 };
```
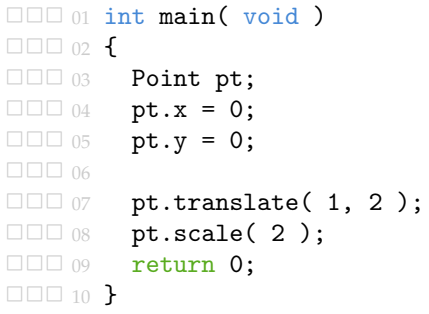

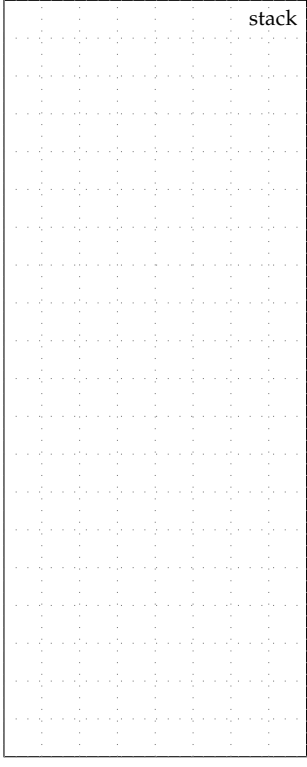

- A class is just a struct with member functions
- An object is just an instance of a struct with member functions

### **1.2. C++ Constructors**

- We want to avoid the user from directly accessing member fields
- We want to ensure an object is always initialized to a known state
- In C, we used foo\_construct
- In C++, we could add a construct member function

```
int main(void)
2 \left( \begin{array}{cc} 2 & \end{array} \right)3 Point pt;
4 pt.construct();
5 pt.translate( 1, 2 );
6 pt.scale(2);
7 return 0;
8 }
```
- What if we call translate before construct?
- What if we call construct multiple times?
- We want a way to specify a special "constructor" member function
	- *always* called when you create an object
	- cannot be called directly, can *only* be called during object creation
- C++ adds support for language-level constructors (i.e., special member functions)
	- no return type
	- same name as the class
- Can use function overloading to have many different constructors

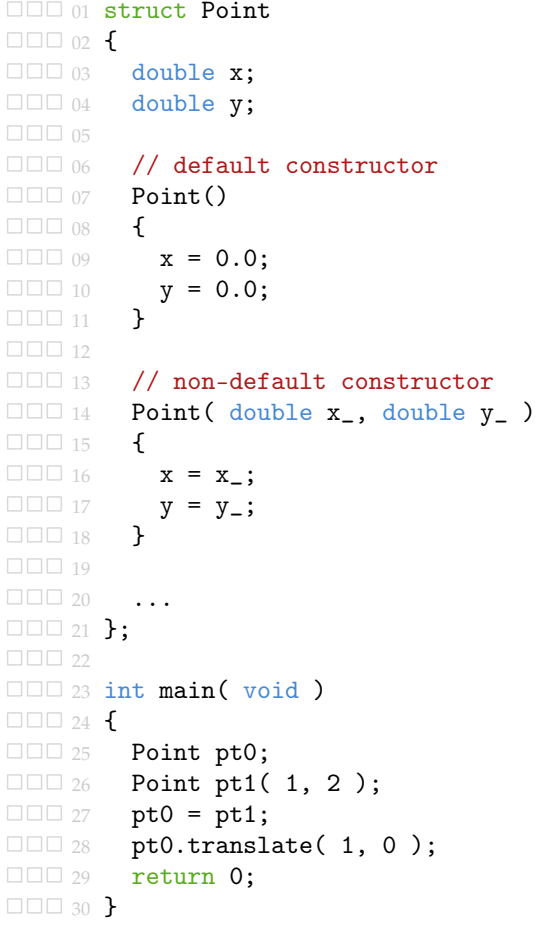

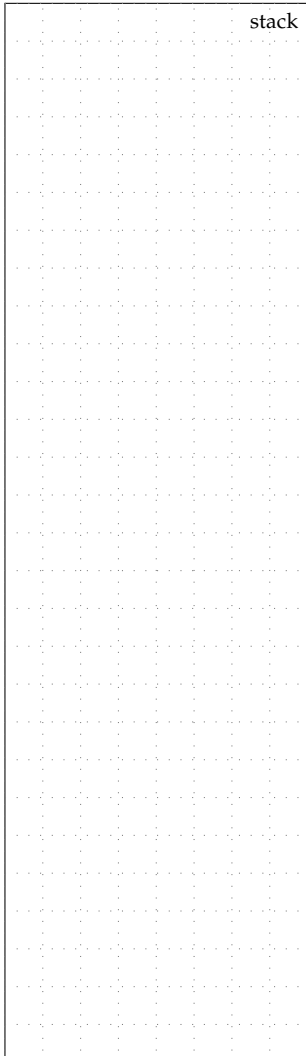

- Constructors automatically called with new
- 1 Point\* pt0  $p = new Point$ ; // constructor called
- 2 Point\* pt1\_p = new Point[4]; // constructor called 4 times
- Initialization lists initialize members before body of constructor
	- Avoids creating a temporary default object
	- Required for initializing reference members
	- Prefer initialization lists when possible

```
1 struct Point
2 \left( \begin{array}{cc} 2 \end{array} \right)3 double x;
4 double y;
5
6 // default constructor
7 Point()
8 \quad \{ x = 0.0; y = 0.0; \}\alpha10 // non-default constructor
11 Point (double x_, double y_)<sup>11</sup>
12 \{ x = x_{-}; y = y_{-}; \}13
14 . . .
15 };
                                      1 struct Point
                                      2 \sim f
                                      3 double x;
                                      4 double y;
                                      5
                                      6 // default constructor
                                      7 Point()
                                      s : x(0.0), y(0.0) \{ \}\alpha10 // non-default constructor
                                           Point (double x_, double y_)
                                      x(x_), y(y_+) \in F13
                                      14 ...
                                      15 };
```
# **1.3. C++ Operator Overloading**

- C++ operator overloading enables using built-in operators  $(e.g., +, -, *, /)$  with user-defined types
- Applying an operator to a user-defined type essentially calls a function (either a member function or an overloaded free function)

```
□□□ 01 Point operator+( const Point& pt0,
✷✷✷ 02 const Point& pt1 )
\square\square\cup 03 \xi□□□ 04 Point tmp = pt0;
✷✷✷ 05 tmp.translate( pt1.x, pt1.y );
✷✷✷ 06 return tmp;
\Box\Box 07 \}\Box\Box\Box08□□□ 09 int main( void )
✷✷✷ 10 {
\Box\Box 11 Point ptA(1,2);
□□□ 12 Point ptB(3,4);
\Box\Box 13 Point ptC = ptA + ptB;
□□□ 14 return 0;
\Box\Box\Box\Box<sub>15</sub> \}stack
                                         stack
```

```
1 Point operator* ( const Point& pt, double factor )
2 \left( \begin{array}{cc} 2 \end{array} \right)3 Point tmp = pt;
4 tmp.scale( factor );
5 return tmp;
6 }
7
8 Point operator*( double factor, const Point& pt )
9 {
10 Point tmp = pt;
11 tmp.scale( factor );
12 return tmp;
13 }
14
15 Point operator% ( const Point& pt, double angle )
16 \quad \textsf{f}17 Point tmp = pt;
18 tmp.rotate(angle);
19 return tmp;
20 }
2122 Point operator%( double angle, const Point& pt )
23 \frac{1}{2}24 Point tmp = pt;
25 tmp.rotate( angle );
26 return tmp;
27 }
```
• Operator overloading enables elegant syntax for user-defined types

```
1 Point pt0(1,2);
2 pt0.translate(5,3);
3 pt0.rotate(45);
4 pt0.scale(1.5);
5 Point pt1 = pt0;
1 Point pt0(1,2);
2 Point pt1 = 1.5 * ( (pt0 + Point(5,3) ) % 45 ;
```
# **1.4. C++ Rule of Three**

• What if point coordinates are allocated on the heap?

```
✷✷✷ 01 struct DPoint
\begin{array}{ccc}\n\Box \Box \Box & \omega_2 & \mathbf{f} \\
\Box \Box \Box & \omega_3 & \mathbf{f}\n\end{array}\Box\Box 03 double* x_p;<br>\Box\Box 04 double* v n:
             double* y_p;
✷✷✷ 06 DPoint() {
\Box \Box 07 \mathbf{x} \cdot \mathbf{p} = \mathbf{new} double;
\Box 08 y_p = new double;
\Box \Box \Box_{09} *x_p = 0.0;
\Box 10 *y_p = 0.0;
\Box\Box\Box_{11}}
\Box\Box\Box\Box\Box□□□ 13 void translate( double x_offset,
            {\rm double \ y\_offset} {
\Box \Box \Box 15
\Box\Box 16 *x_p += x_offset;
✷✷✷ 17 *y_p += y_offset;
\Box\Box 18 }
\Box\Box 19 ...
\square \square \square 20 }:
\Box\Box\Box\Box<sub>21</sub>
□□□ 22 int main( void )
\Box\Box\Box\Box\Box\Box\Box✷✷✷ 24 DPoint pt0;
✷✷✷ 25 pt0.translate( 1, 0 );
✷✷✷ 26 return 0;
\Box\Box 27 }
```
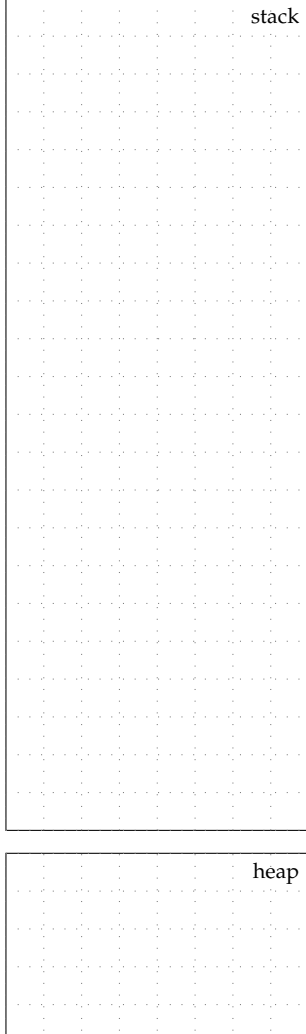

#### **C++ Destructors**

• Destructors are special member functions for destroying an object

```
□□□ 01 struct DPoint
\Box\Box 02 \{✷✷✷ 03 double* x_p;
✷✷✷ 04 double* y_p;
\Box \Box \Box 06 DPoint() {<br>\Box \Box \Box 07 x p = new
                 x_p = new double;\Box \Box \Box 08 y-p = new double;<br>\Box \Box \Box 09 *x = 0.0:
\Box \Box \Box 09 \star x\_p = 0.0;<br>\Box \Box \Box 10 \star y = 0.0;*y<sub>-</sub>p = 0.0;\Box\Box\Box\Box11
✷✷✷ 12
            \tilde{\text{DPoint}}() {
✷✷✷ 14 delete x_p;
✷✷✷ 15 delete y_p;
\Box 16 \rightarrow
\Box\Box\Box\Box\Box\Box\Box\Box 18 \}:
\Box\Box\Box 19
□□□ 20 int main( void )
\Box\Box\Box21 {
✷✷✷ 22 DPoint pt0;
✷✷✷ 23 pt0.translate( 1, 0 );
□□□ 24 return 0;
\Box\Box\Box\Box<sub>25</sub> \}
```
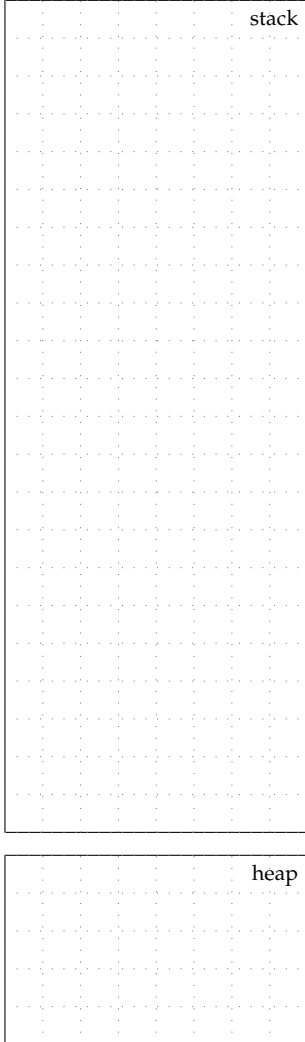

• What if we copy an object with dynamically allocated memory?

```
✷✷✷✷ 01 struct DPoint
\Box\Box\Box\Box\Box\Box\Box\Box\Box✷✷✷✷ 03 double* x_p;
                  double* y_p;
\Box \Box \Box \Box 06 DPoint () {<br>\Box \Box \Box \Box 07 x n = ne
                     x_p = new double;\Box \Box \Box \Box 08 y_p = new \ double;<br>\Box \Box \Box \Box 09 *x_p = 0.0:
                     *x_p = 0.0;\Box\Box\Box 10 \stary_p = 0.0;
\Box\Box\Box\Box\Box\Box\Box\Box \Box \Box \Box \Box12
\Box\Box\Box 13 ~DPoint() {
✷✷✷✷ 14 delete x_p; delete y_p;
\Box\Box\Box\Box\ \ 15 \qquad \mathbf{\mathcal{F}}✷✷✷✷ 16 ...
\Box\Box\Box\Box\Box\Box\Box\Box\Box \Box \Box \Box \Box 18
\Box\Box 19 int main( void)
\Box\Box\Box\Box\Box20 \uparrow✷✷✷✷ 21 DPoint pt0;
✷✷✷✷ 22 DPoint pt1 = pt0;
✷✷✷✷ 23 pt0.translate( 1, 0 );
✷✷✷✷ 24 return 0;
\Box \Box \Box \Box \Box 25 }
```
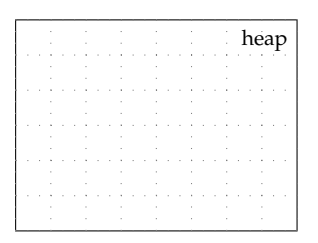

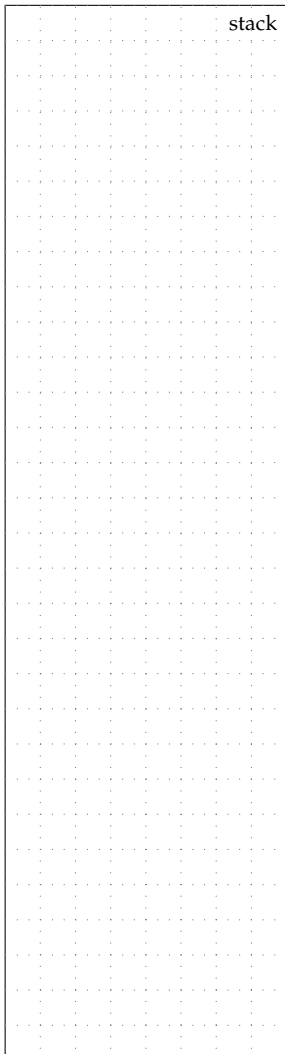

#### **C++ Copy Constructors**

• Copy constructors are special member functions for constructing a new object from an old object

```
□□□□ 01 struct DPoint
\Box\Box\Box\Box\Box\Box\Box\Box\Box\Box\Box 03 double* x_p;<br>\Box\Box\Box\Box 04 double* v p:
                double* y_p;
   ✷✷✷✷ 06 DPoint( const DPoint& pt ) {
         07 \times p = new double;\Box \Box \Box 08 v_p = new double;\Box\Box 09 *x_p = *pt.x_p;
         10 *y_p = *pt.y_p;\Box\Box\Box\Box\Box\Box\Box \Box \Box \Box \Box 12
         13 ~DPoint() {
         14 delete x_p; delete y_p;
\Box\Box\Box\Box\Box\Box\Box\Box\Box\Box\Box\Box\Box\Box\Box\Box\Box\Box\Box\Box\Box\Box\Box\Box\Box\Box\Box\Box18
   \Box\Box 19 int main( void)
\Box\Box\Box\Box\Box\Box\Box\Box\Box 21 DPoint pt0;
\Box\Box\Box 22 DPoint pt1 = pt0;
\Box\Box\Box 23 pt0.translate( 1, 0 );
✷✷✷✷ 24 return 0;
\Box \Box \Box \Box 25 }
                                                           heap
```
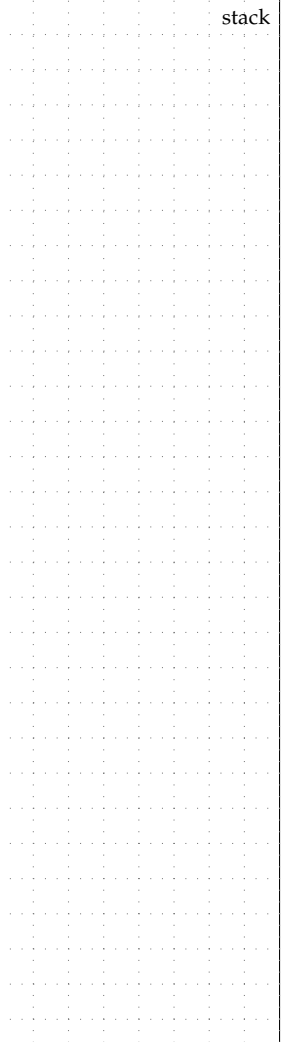

• What if we assign to an object with dynamically allocated memory?

```
□□□□□ 01 struct DPoint
   \square\square\square\square\square 02 {
   O D 03 double* x_p;
□□□□□<sub>04</sub> double* y_p;
   \Box \Box \Box \Box 06 DPoint () {<br>\mathbf{x} \cdot \mathbf{p} = \mathbf{p} \cdot \mathbf{p}✷✷✷✷✷ 07 x_p = new double;
    J\Box\Box\Box 08 y_p = new double;
     \Box \Box \Box_{09} *x_p = 0.0;
    \Box\Box 10 \stary_p = 0.0;
    \Box\Box\Box\Box\Box✷✷✷✷✷ 12
   ✷✷✷✷✷ 13 ~DPoint() {
                       delete x_p; delete y_p;
    \Box \Box \Box \Box 15 }
   ✷✷✷✷✷ 16 ...
\Box\Box\Box\Box\Box\Box\Box\Box\Box✷✷✷✷✷ 18
   \Box\Box 19 int main( void)
   \Box\Box\Box\Box\Box20 \uparrow✷✷✷✷✷ 21 DPoint pt0;
\Box\Box\Box\Box\Box\Box\Box 22 DPoint pt1;
\Box\Box\Box\Box\Box\Box\Box\Box\Box \Box\Box\Box\Box 24 pt0.translate( 1, 0);
✷✷✷✷✷ 25 return 0;
\Box\Box\Box\Box\Box\Box\Box\Box\Box
```
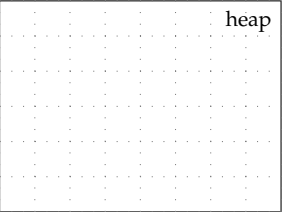

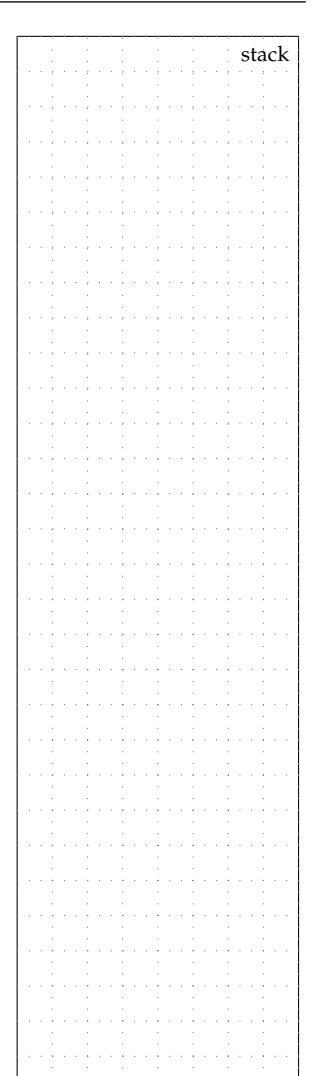

stack

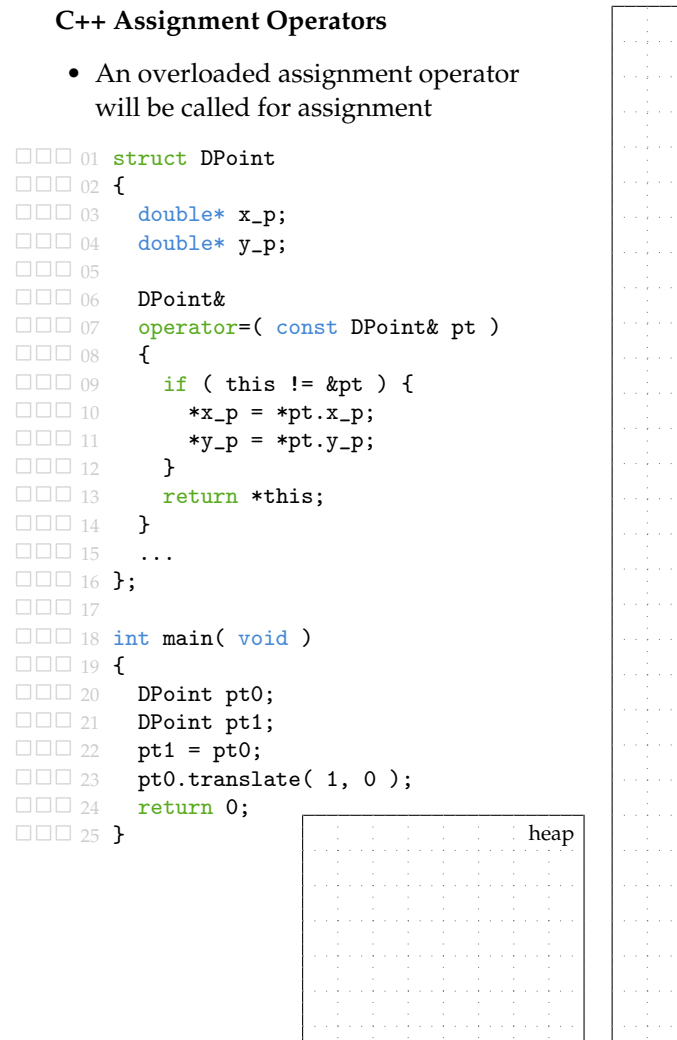

#### **C++ Rule of Three**

- Default destructor, copy constructor, and assignment operator will work fine for simple classes
- For a more complex class may need to define one of these ...
- ... and if you define one, then you probably need to define all three!
- Be very careful about self assignment

```
1 struct DPoint
2 \left( \begin{array}{cc} 2 & \end{array} \right)3 double* x_p;
4 double* y_p;
5
6 DPoint()
7 \quad 48 \times p = new double;
9 y_p = new double;
10 *_{X\_p} = 0.0;+y_p = 0.0;12 \quad \frac{1}{2}13
14 DPoint( double x, double y )
15 {
16 x p = new double;
17 \t y_p = new double;18 *x_p = x;19 *y_p = y;20 }
                                    1 DPoint( const DPoint& pt )
                                    2 \sim f
                                    x_p = new double;4 y_p = new double;
                                    5 *x_p = *pt.x_p;
                                    6 *_{V\_p} = *_{pt. v\_p};7 }
                                    8
                                    9 ~DPoint()
                                   10 {
                                   11 delete x_p;
                                   12 delete y_p;
                                   13 }
                                   14
                                   15 DPoint&
                                   16 operator=( const DPoint& pt )
                                   17 {
                                   _{18} if ( this != &pt ) {
                                   19 *x_p = *pt.x_p;20 *y_p = *pt.y_p;21 }
                                   22 return *this;
                                   23 }
                                   2425 ...
                                   26 };
```
**C++ Exceptions and Destructors**

#### • Destructors called automatically for all objects in scope when exception thrown ✷✷✷ <sup>01</sup> struct DPoint  $\Box$  $\Box$  02 { ✷✷✷ <sup>03</sup> double\* x\_p; ✷✷✷ <sup>04</sup> double\* y\_p;  $\begin{tabular}{c} \hline \Box\ \Box\ \Box\ \ 05 \\ \Box\ \Box\ \ \ 06 \\ \end{tabular}$  $\Box \Box \Box$  06 ~DPoint() {<br> $\Box \Box \Box$  07 delete x  $\Box\Box\Box$  07 delete x\_p;<br> $\Box\Box\Box$  08 delete v p: delete y\_p;<br>ኑ  $\Box$  $\Box$  09  $\Box$  $\Box$  $\Box$  $\Box$ 10 **□□□** 11 void translate( double x\_offset,  $\Box$  $\Box$  12 double y\_offset )<br> $\Box$  13 {  $\Box$  $\Box$  $\Box$  $\Box$ <sub>13</sub>  $\Box$  $\Box$  14 if ( (x offset > 100)  $\Box$  15 || (y\_offset > 100) )  $\Box$  $\Box$  16 throw 42;  $\Box$  $\Box$  17 \*x\_p += x\_offset; ✷✷✷ <sup>18</sup> \*y\_p += y\_offset;  $\Box$  $\Box$  19 }  $\Box \Box \Box 20$  $\Box$  $\Box$  $\Box$  $\Box$  $\Box$  $\Box$ ✷✷✷ <sup>22</sup> };  $\Box \Box \Box$  23 □□□ 24 int main( void )  $\Box$  $\Box$  $\Box$  $\Box$  $\Box$  $\Box$  $\Box$  $\Box$  $\Box$  26 try { ✷✷✷ <sup>27</sup> DPoint pt0;  $\Box$  $\Box$  28 pt0.translate( 1e9, 0 );  $\Box$  $\Box$  29 } ✷✷✷ <sup>30</sup> catch ( int e ) { □□□ 31 return e;  $\Box$ math>32} □□□ 33 return 0; ✷✷✷ <sup>34</sup> }

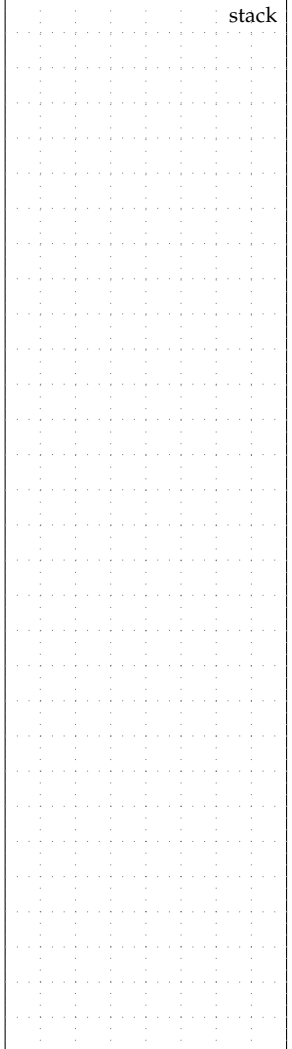

## **1.5. C++ Resource Acquisition Is Initialization**

- What if we forget to call delete? What if there is an exception?
- RAII is a design pattern that ties a resource to object lifetime (also known as scope-bound resource management)
- Use new in constructors and delete in destructors
- Elegantly ensures delete is called for every new even if an exception is thrown; can completely eliminate memory leaks

```
1 char* get_first_word( const char* str )
2 \left( \begin{array}{cc} 2 \end{array} \right)3 // Determine how many characters are in first word
4 int len = 0;
5 while ( (str[len] != ' ' ) & (str[len] != ' \ 0') )6 len++;
7
8 // Dynamically allocate space for first word
9 char* first_word = new char[len+1];
10
11 // Copy the first word to the new allocated string
12 for ( int i = 0; i < len; i++ )
13 first_word[i] = str[i];
14 first_word[len] = '\0';
15
16 return first word;
17 }
18
19 int main( void )
20 \frac{1}{20}21 char* x = get\_first\_word(' "foo bar" );
22 char* y = get\_first\_word(' "foo" );
23 char* z = get\_first\_word('''foo bar baz'');24 return 0;
25 \quad \}:
```

```
1 struct String
2 \left( \begin{array}{cc} 2 \end{array} \right)3 String() \{ \text{m str} = \text{nullptr}; \}4 String( int size) { m\_str = new char[size]; }
5 char& operator[]( int idx ) { return m_str[idx]; }
6 ~String() { delete[] m_str; }
7 String( const String& str ) { copy( str.m_str ); }<br>8 const char* c str() const { return m str: }
8 const char* c_str() const { return m_str; }
\mathbf{q}10 String& operator=( const String& str )
11 \quad \text{f}12 if ( this != kstr ) {
13 delete<sup>[]</sup> m str;
14 copy( str.m_str );
15 }
16 return *this;
17 }
18
19 void copy( const char* s )
20 {
21 // Determine how many characters are in given string
22 int len = 0;
23 while ( s[len] != '\0' )
24 len++;
25
26 // Dynamically allocate space for copy
27 \qquad m\_str = new char[len+1];2829 // Copy the given string to the newly allocated string
30 for ( int i = 0; i < len+1; i++ )
m_{\text{str}}[i] = s[i];32 }
33
34 char* m_str;
35 };
```

```
1 String get_first_word( const char* str )
2 \left( \begin{array}{cc} 2 \end{array} \right)3 int len = 0;
4 while ( (str[len] != ' ' ) & (str[len] != ' \5 len++;
6
7 String first_word(len+1);
8
9 for ( int i = 0; i < len; i++ )
10 first_word[i] = str[i];
11
12 first word\lceil \t{len} \rceil = \lceil \t{O'} \rceil;
13 return first word:
14 }
15
16 int main( void )
17 \quad \text{f}18 String x = get\_first\_word(' "foo bar" );
19 String y = get\_first\_word(' 'foo'');
20 String z = get\_first\_word(' "foo bar baz" );
21 return 0;
22 };
```
- Every time you use a new think critically ...
- ... who is in charge of calling delete?
- ... what happens if there is an exception through?
- Every use of new/delete needs to be purposeful and only if absolutely necessary!

## **1.6. C++ Data Encapsulation**

- Recall the importance of separating interface from implementation
- This is an example of abstraction
- In this context, also called information hiding, data encapsulation
	- Hides implementation complexity
	- Can change implementation without impacting users
- So far, we have relied on a *policy* to enforce data encapsulation
	- Users of a struct could still directly access member fields

```
1 int main (void)
2 \left( \begin{array}{cc} 2 & \end{array} \right)3 Point pt(1,2);
4 pt.x = 13; // direct access to member fields
5 return 0;
6 }
```
- In C++, we can *enforce* data encapsulation at compile time
	- By default all member fields and functions of a struct are public
	- Member fields and functions can be explicitly labeled as public or private
	- Externally accessing an internal private field causes a compile time error

```
1 struct Point
2 \left( \begin{array}{cc} 2 \end{array} \right)3 private:
4 double x; double y;
5
6 public:
7 // default constructor
8 Point() { x = 0.0; y = 0.0; }
9
10 // non-default constructor
11 Point (double x_, double y_) { x = x_; y = y_; }
12 \cdot \cdot \cdot13 };
```
- In C++, we usually use class instead of struct
	- By default all member fields and functions of a struct are public
	- By default all member fields and functions of a class are private
	- We should almost always use class and explicitly use public and private

```
1 class Point // almost always use class instead of struct
2 {
3 public: // always explicitly use public ...
4 private: // ... or private
5 };
```
- We are free to change how we store the point
- We could change point to store coordinates on the stack or heap
- Statically guaranteed that others cannot access this private implementation

### **1.7. C++ I/O Streams**

- printf does not support user-defined types
- Need to encapsulate printing in a member function ...
- ... but this leads to very awkward syntax

```
1 int main( void)
2 \left( \begin{array}{cc} 2 \end{array} \right)3 Point pt0(1,2);
4 Point pt1 = pt0:
5 pt1.translate(2.0,2.0);
6
7 std::printf("initial point = ");
8 pt0.print();
9 std::printf("\langlen");
10 std:: printf("translate by \frac{9}{10}. 2f, \frac{9}{10}. 2f \n\frac{\n\ln 7}{\n\ln 7}, 2.0, 2.0 );
11 std::print(f"new point = ");_{12} pt1.print();
13 std::printf("\langle n'' \rangle;
14 }
```
• Clever use of operator overloading can provide cleaner syntax

```
1 struct ostream
2 \left( \begin{array}{cc} 2 \end{array} \right)3 // internal stream state
4 };
5
6 ostream cout;
7
8 ostream& operator<<( ostream& os, int i )
\overline{9}10 std::printf("%d",i); return os;
11 }
12
13 ostream& operator<<( ostream& os, double d )
14 \quad \textsf{f}15 std::printf("\text{\textdegree{0}}.2f",d); return os;
16 }
17
18 ostream& operator<<( ostream& os, const char* str )
19 \quad \text{f}20 std::printf("%s",str); return os;
21 }
22
23 ostream& operator<<( ostream& os, const Point& pt )
24 \frac{1}{2}25 pt.print(); return os;
26 }
27
28 struct EndOfLine
29 { };
30
31 EndOfLine endl;
32
33 ostream& operator<<( ostream& os, const EndOfLine& endl )
34 \frac{1}{2}35 std::print(''\n''); return os;
36 }
```

```
1 int main (void)
2 \left( \begin{array}{cc} 2 \end{array} \right)3 Point pt0(1,2);
4 Point pt1 = pt0;
5 pt1.translate(2.0,2.0);
6
7 cout << "initial point = " << pt0 << endl;
8 cout \ll "translate by " \ll 2.0 \ll "," \ll 2.0 \ll endl;
9 cout << "new point = " << pt1 << endl;
10 }
```
- The standard C++ library provides powerful streams
	- iostream : write/read standard I/O as streams
	- fstream : write/read files as streams
	- sstream : write/read strings as streams

### **2. Basic Object-Oriented Lists**

• Object-oriented programming can enable elegant interfaces and implementations for data structures

# **2.1. Singly Linked List Interface**

• Recall the interface for a C singly linked list

```
1 typedef struct
2 \left( \begin{array}{cc} 2 \end{array} \right)3 // implementation specific
4 }
5 slist_int_t;
6
7 void slist_int_construct ( slist_int_t* this );
8 void slist_int_destruct ( slist_int_t* this );
9 void slist_int_push_front ( slist_int_t* this, int v );
10 void slist_int_reverse ( slist_int_t* this );
```
• Corresponding interface for a C++ singly linked list data structure

```
1 class SListInt
2 \left( \begin{array}{cc} 2 \end{array} \right)3 public:
4 SListInt(); // constructor
5 ~SListInt(); // destructor
6 void push_front( int v ); // member function
7 void reverse(); // member function
8
9 // implementation specific
10 };
```
- C-based list could not be easily copied or assigned
- C++ rule of three means we also need to declare and define a copy constructor and an overloaded assignment operator

### **2.2. Singly Linked List Implementation**

• Recall the implementation for a C singly linked list data structure

```
1 typedef struct _slist_int_node_t
2 {
3 int value;
4 struct _slist_int_node_t* next_p;
5 }
6 slist_int_node_t;
7
8 typedef struct
9 {
10 slist_int_node_t* head_p;
11 }
12 list_int_t;
```
• Corresponding implementation for a C++ singly linked list data structure

```
1 class SListInt
2 \sim f
3 public:
4 SListInt(); // constructor
5 ~SListInt(); // destructor
6 void push_front( int v ); // member function
7 void reverse(); // member function
8
9 struct Node // nested struct declaration
10 \quad \text{f}11 int value;
12 Node* next_p;
13 };
14
15 Node* m_head_p; // member field
16 };
```

```
• Implementation for a C
  singly linked list data structure
 1 void slist_int_construct(
 2 slist_int_t* this )
 3 {
 4 this->head_p = NULL;
 5 }
 6
 7 void slist_int_push_front(
 8 slist_int_t* this, int v )
 9 {
10 slist_int_node_t* new_node_p
11 = malloc(sizeof(slist_int_node_t)); 1112 new\_node\_p->value = v;13 new_node_p->next_p = this->head_p;
14 this->head_p = new\_node\_p;
15 }
16
17 void slist int destruct(
18 slist_int_t* this )
19 \quad 520 while ( this->head_p != NULL ) {
21 list_int_node_t* temp_p
22 = this->head_p->next_p;
23 free( this->head_p );
24 this->head_p = temp_p;<br>
2525 }
26 }
                                         • Implementation for a C++
                                            singly linked list data structure
                                          1 SListInt::SListInt()
                                          \overline{2}3 {
                                          4 m_head_p = nullptr;
                                          5 }
                                           6
                                          7 void SListInt::push_front( int v )
                                          8
                                          9 {
                                          10 Node* new_node_p
                                                 = new Node:
                                          12 new_node_p->value = v;
                                          13 new_node_p->next_p = m_head_p;
                                          14 m\_head\_p = new\_node\_p;<br>15 }
                                          15 }
                                          16
                                          17 SListInt::~SListInt()
                                          18
                                          19 \quad \text{E}20 while ( m_head_p != nullptr ) {
                                          21 Node* temp_p
                                          22 = m_{head_p}->next_p;
                                          23 delete m_head_p;
                                          24 m_head_p = temp_p;
                                          25 }
                                          26 }
```
• Notice the syntax used for separating member function *declarations* from member function *definitions*

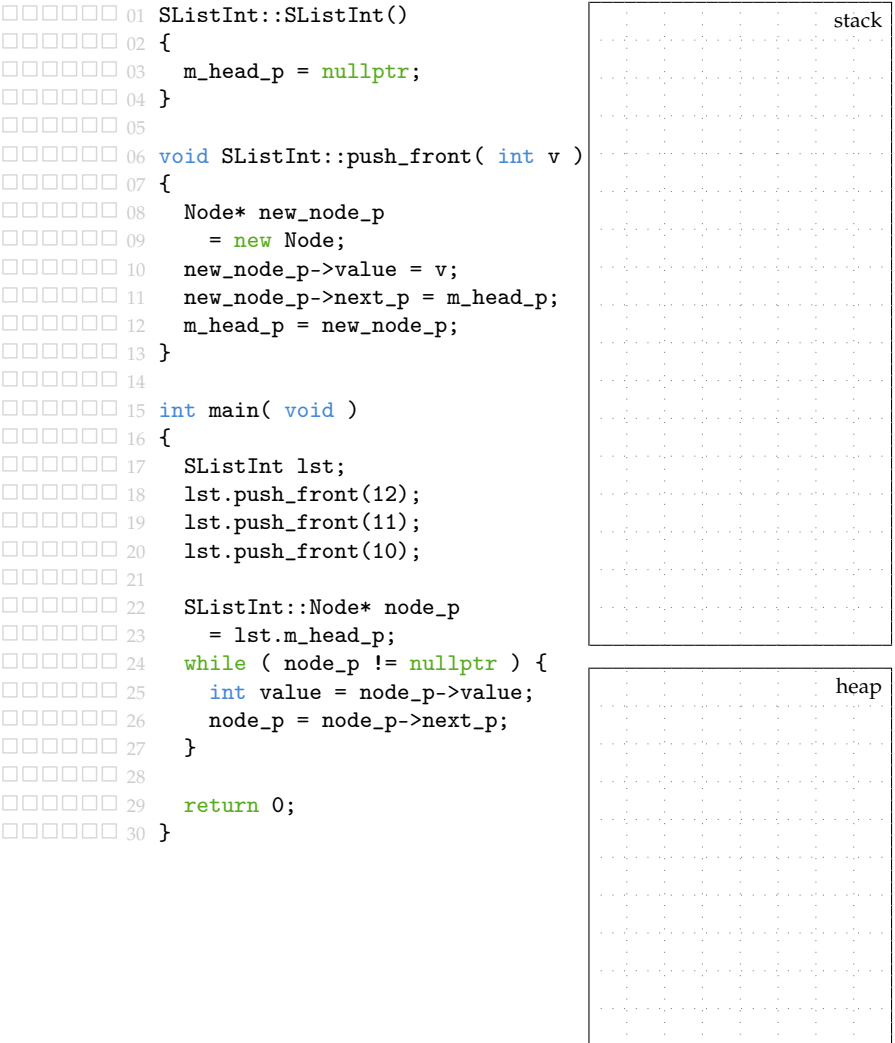

## **2.3. Iterator-Based List Interface and Implementation**

• We can use *iterators* to improve data encapsulation yet still enable the user to cleanly iterate through a sequence

```
1 class SListInt
2 \left( \begin{array}{cc} 2 \end{array} \right)3 ...
4
5 private:
6
7 struct Node
\mathbf{s} \mathbf{f}9 int value;
10 Node* next_p;
11 };
12
13 Node* m_head_p;
14
15 public:
16
17 class Itr
18 \qquad \qquad19 public:
20 Itr( Node* node_p );
21 void next();
22 \quad \text{int& get} ();
23 bool eq( Itr itr ) const;
24
25 private:
26 Node* m_node_p;
27 \quad \frac{\ }{}28
29 Itr begin();
30 Itr end();
31
32 };
```

```
1 SListInt::Itr::Itr( Node* node_p )
 : m\_node\_p(node\_p)3 { }
 4
 5 void SListInt::Itr::next()
 6 {
 7 assert( m_node_p != nullptr );
 m\_node\_p = m\_node\_p - \text{next\_p};9 }
 10
 11 int& SListInt::Itr::get()
 12 \frac{1}{2}13 assert(m\_node\_p != nullptr);
 14 return m_node_p->value;
15 }
16
 17 bool SListInt::Itr::eq( Itr itr ) const
 18 {
19 return (m\_node\_p == itr.m\_node\_p);
20 }
2122 SListInt::Itr SListInt::begin()
23 \frac{1}{2}24 return Itr(m_head_p);
25 }
26
27 SListInt::Itr SListInt::end()
28 \sim 5
29 return Itr(nullptr);
30 }
1 SListInt::Node* node p
2 = list.m head p;
3 while ( node_p != nullptr ) {
4 int value = node_p->value
5 printf \binom{n}{d}n^n, value );
6 node_p = node_p->next_p;
7 }
                                   1 SListInt::Itr itr
                                   = 1ist.begin():
                                   3 while ( !itr.eq(list.end()) ) {
                                   4 int value = itr.get();
                                   5 printf("\%d\n", value);
                                   6 itr.next();
                                   7 }
```
• We can use operator overloading to improve iterator syntax

```
1 // postfix increment operator (itr++)
    2 SListInt::Itr operator++( SListInt::Itr& itr, int )
    3 {
    4 SListInt::Itr itr_tmp = itr; itr.next(); return itr_tmp;
    5 }
    6
    7 // prefix increment operator (++itr)
    8 SListInt::Itr& operator++( SListInt::Itr& itr )
    9 {
    10 itr.next(); return itr;
    11 }
    12
    13 // dereference operator (*itr)
    14 int& operator*( SListInt::Itr& itr )
    15 \quad \text{f}16 return itr.get();
    17 }
    18
    19 // not-equal operator (itr0 != itr1)
    20 bool operator!=( const SListInt::Itr& itr0,
    21 const SListInt::Itr& itr1 )
    22 \frac{1}{2}23 return !itr0.eq( itr1 );
    24 }
1 SListInt::Itr itr = 1st.begin();
2 while ( !itr.eq(lst.end()) ) {
3 int value = itr.get();
    printf( \sqrt{\frac{d}{n}}, value );
5 itr.next():
6 }
                                      1 SListInt::Itr itr = 1st.begin();
                                      2 while ( itr != lst.end() ) {
                                      3 int value = *itr;
                                      4 printf ("\%d\n, value );
                                      5 ++1tr:
                                      6 }
1 for ( SListInt::Itr itr = lst.begin(); itr != lst.end(); \pm\pm itr ) {
p printf( \sqrt[m]{d} \n\cdot, *itr );
3 }
```
- We can use auto and range-based loops with user-defined data structures to enable elegant syntax
- C++11 auto keyword will automatically infer type from initializer

```
1 for ( auto itr = lst.begin(); itr != lst.end(); \pm\text{itr} ) {
2 printf("\text{``\textdegree}\text{d}\n", *itr);
3 }
```
• C++11 range-based loops are syntactic sugar for above

```
1 for ( int v : lst ) {
2 printf("\%d\n, v );
3 }
```
## **3. C++ Inheritance**

```
1 class Pawn
2 \sim f
3 public:
4 Pawn( char col, int row )
5 \t : m_ccol(col), m_crow(row)6 { }
7
8 int get_pts() const
9 {
10 return 1;
11 }
12
13 char get_col() const
14 \qquad \qquad15 return m_col;
16 }
17
18 int get_row() const
19 \qquad \qquad20 return m_row;
21 \quad \lambda22
23 void move( char col, int row )
24 {
25 if ( \text{(col != m_col)}26 || (row != (m row + 1)) )27 throw 42;
2829 \qquad m \text{ col} = \text{ col};
30 m_row = row;
31 }
32
33 void print() const
34 {
35 std::printf( "pawn@%c%d",
36 m_col, m_row );
37 }
38
39 private:
40 char m_col;
41 int m_row;
42 };
                                             1 class Rook
                                             2 \left( \begin{array}{cc} 2 & \end{array} \right)3 public:
                                             4 Rook( char col, int row )
                                             5 \qquad : m_{col}(col), m_{rov}(row)6 { }
                                             7
                                             8 int get_pts() const
                                             9 {
                                            10 return 5;
                                            11 }
                                            12
                                            13 char get_col() const
                                            14 {
                                            15 return m_col;
                                            16 }
                                            17
                                            18 int get_row() const<br>19 \{19 {
                                            20 return m_row;
                                            21 \quad \lambda2223 void move( char col, int row )
                                            24 \left\{ \begin{array}{c} 24 \\ 25 \end{array} \right. if (
                                            25 if ( \text{(col != m_col)}26 && (row != m_row) )
                                            27 throw 42;
                                            2829 \qquad m \text{ col} = \text{ col};
                                            30 m_row = row;
                                            31 }
                                            32
                                            33 void print() const
                                            34 \overline{\phantom{1}}35 std::printf( "rook@%c%d",
                                            \begin{array}{ccc} 36 & \text{m\_col, m\_row} \\ 37 & \text{h} \end{array}37 }
                                            38
                                            39 private:
                                            40 char m_col;
                                            41 int m_row;
                                            42 };
```
#### • Object-oriented design without inheritance

a na mara na mara na mara na mara na mara na mara na mara na mara na mara na mara na mara na mara na mara na m<br>Tamin' any kaominina mara na mara na mara na mara na mara na mara na mara na mara na mara na mara na mara na m an Salah<br>Sebagai di Sela and the complete state of the complete state والمؤدود والمتوارث والمتوارث والمتوارث والمتوارث والمتوارث والمتوارث والموارث والموارث والمتوارث والموارث والموارث

- $\bullet$  We want to be able to ...
	- ... create algorithms and data structures that work for all pieces
	- ... easily reuse implementation code across pieces

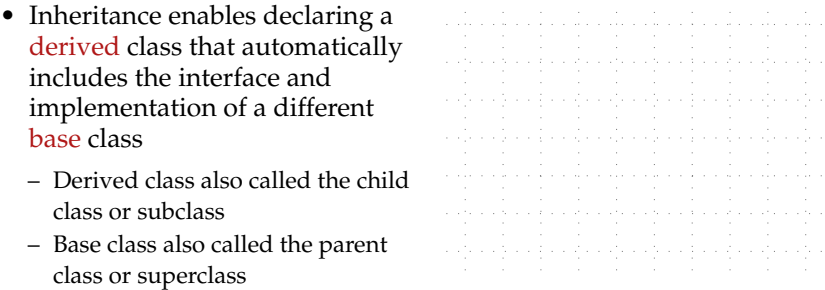

- We will take an incremental approach
	- Implementation inheritance
	- From implementation to interface inheritance
	- Interface inheritance

# **3.1. C++ Implementation Inheritance**

#### • Object-oriented design with implementation inheritance

and the product of the product of the product of the set of the set of the set of the set of the set of the set of the set of the set of the set of the set of the set of the set of the set of the set of the set of the set and a straight and a straight and the state of and a straight and and analysis are also 1994년 1995년 1994년 1994년 1995년 1995년 1995년 1995년 1995년 1995년 1995년 1995년 1995년 1995년 1995년 1995년 1995년 1995년 19

```
1 class Piece
2 {
3 public:
4
5 Piece(char col, int row)
6 \qquad : \texttt{m}_\texttt{col}(\texttt{col}), \texttt{m}_\texttt{row}(\texttt{row})7 { }
8
9 char get col() const
10 {
11 return m_{col};<br>12 }
12 }
13
14 int get_{row}() const<br>15 {
15 {
16 return m_row;
17 }
18
19
20
21
22
23
24 void move( char col, int row )
25 \sim 5
26 \qquad m_{\text{col}} = \text{col};27 m\_row = row;<br>
28 }
28 }
29
3031
32
33
34
35
36 // derived classes cannot
37 // access private data in
38 // base class
39 protected:
40
41 char m_col;
42 int m_row;
43
44 };
                                                1 class Rook : public Piece
                                                2 {
                                               3 public:
                                                4
                                               5 Rook( char col, int row )
                                               6 : Piece( col, row )
                                               7 { }
                                                8
                                                \alpha10
                                               11
                                               12
                                               13
                                               14
                                               15
                                               16
                                               17
                                               18
                                               19 int get_pts() const
                                               20 \sim 5
                                               21 return 5;
                                               2223
                                               24 void move( char col, int row )
                                               25 \quad \text{f}26 if ( \text{(col != m_col)}27 & k \text{ (row ! = m row ) }28 throw 42;
                                               29
                                               30 Piece::move(col, row);
                                               31 }
                                               32
                                               33 void print() const
                                               34 {
                                               35 std::printf( "rook@%c%d",
                                               \begin{array}{ccc} 36 & \text{m\_col, m\_row} \\ 37 & \text{h} \end{array}37 }
                                               38
                                               39
                                               40
                                               41
                                               42
                                               43
                                               44 };
```
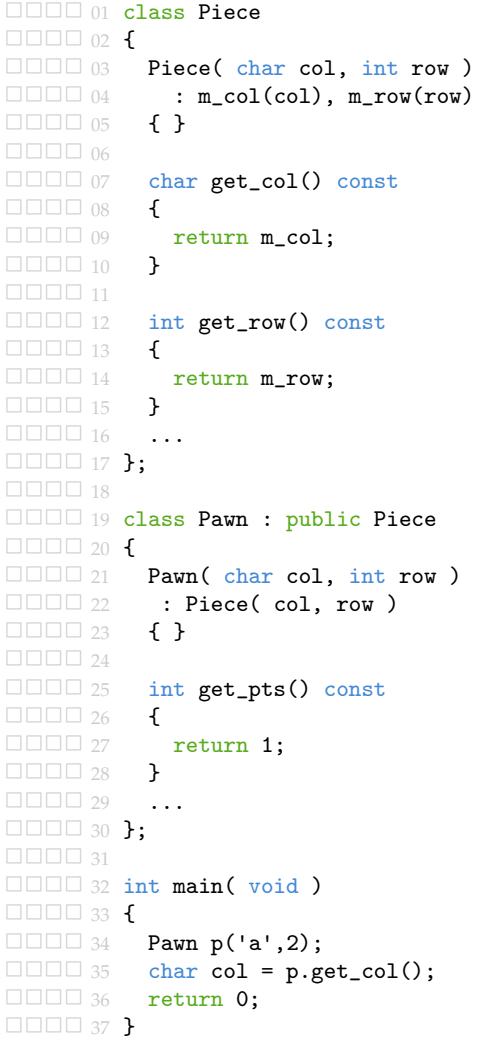

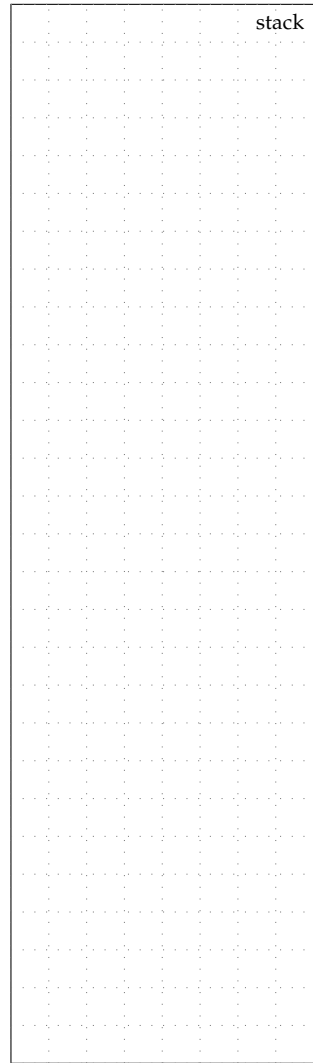

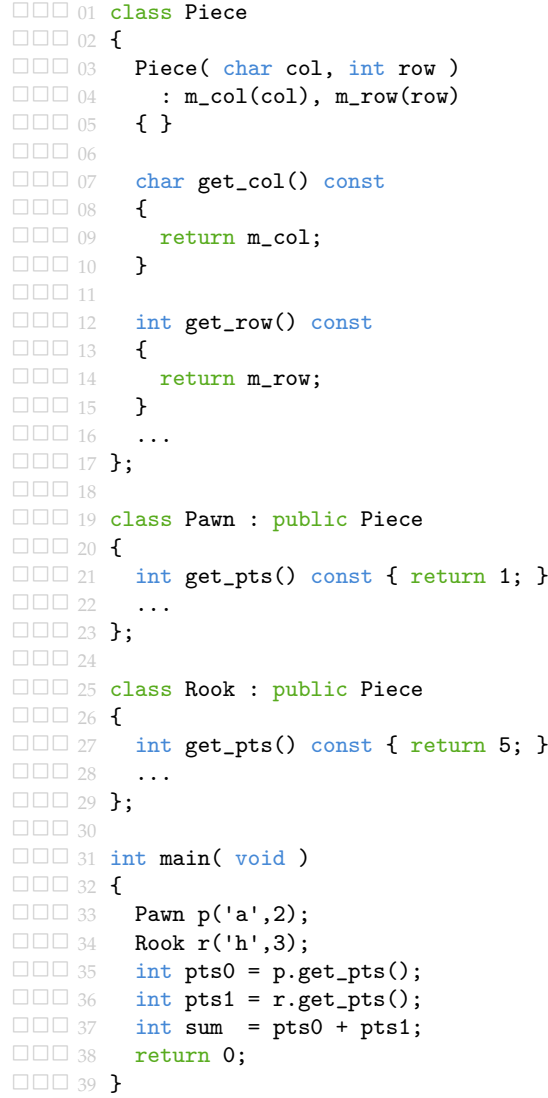

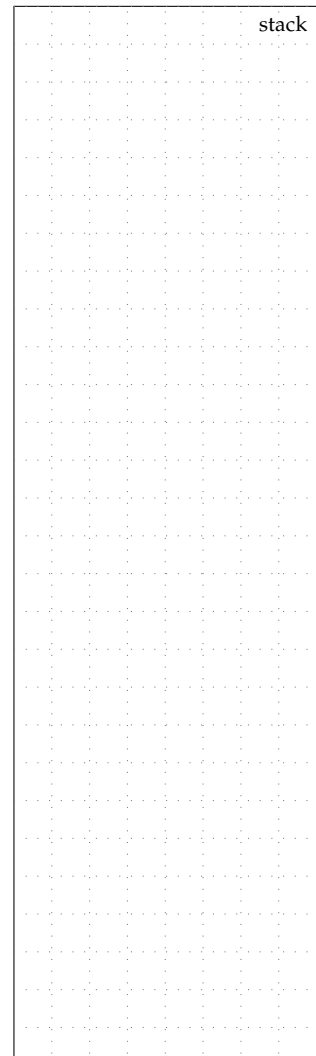

Topic 13: Object-Oriented Programming 44

### **3.2. From Implementation to Interface Inheritance**

#### • Implementation Inheritance

- really more of the composition relationship ("has a")
- focuses on refactoring implementation code into the base class
- still only instantiate and manipulate derived "implementation" classes
- need to know all type information at compile time
- Interface Inheritance
	- the key to leveraging the generalization relationship ("is a")
	- focuses on enabling dynamic polymorphism (i.e., subtype polymorphism)
	- can manipulate objects using the base "interface" class
	- do not need to know implementation type information at compile time
	- can use run-time type information

#### **Type conversion and casting in class hierarchies**

```
1 Rook rook('h',3);
\overline{2}3 // implicit type conversion
4 Piece* piece_p = &rook;
5
6 // can only call methods defined in Piece
7 piece_p->get_col();
8
9 // explicit type casting to correct type
10 Rook* rook_p = (Rook*) piece_p;
11
12 // can call methods defined in Piece or Rook
13 rook_p->get_pts();
14
15 // explicit type casting to wrong type (segfault)
16 Pawn* pawn_p = (Pawn*) piece_p;
17
18 // ptr == nullptr if piece_p is not pointer to a Rook
19 Root* ptr = dynamic\_cast < \text{Root*}>(piece_p);
```
#### **Dynamic Polymorphism**

• Consider the following code snippet from previous example

 $_1$  int pts $0 = p.get_pts()$ ;  $2$  int pts1 =  $r.get_pts()$ ;  $3$  int sum = pts0 + pts1;

- Consider refactoring this code into a separate function
	- we want our function to be able to work with any type of chess piece
	- this function exhibits dynamic polymorphism
	- polymorphism = condition of occurring in several different forms
	- dynamic = run-time

```
1 int calc_pts( Piece* p0, Piece* p1 )
2 \left\{ \right.\frac{1}{3} int pts0 = p0->get_pts();
\frac{1}{4} int pts1 = p1->get_pts();
5 return pts0 + pts1;
6 }
```
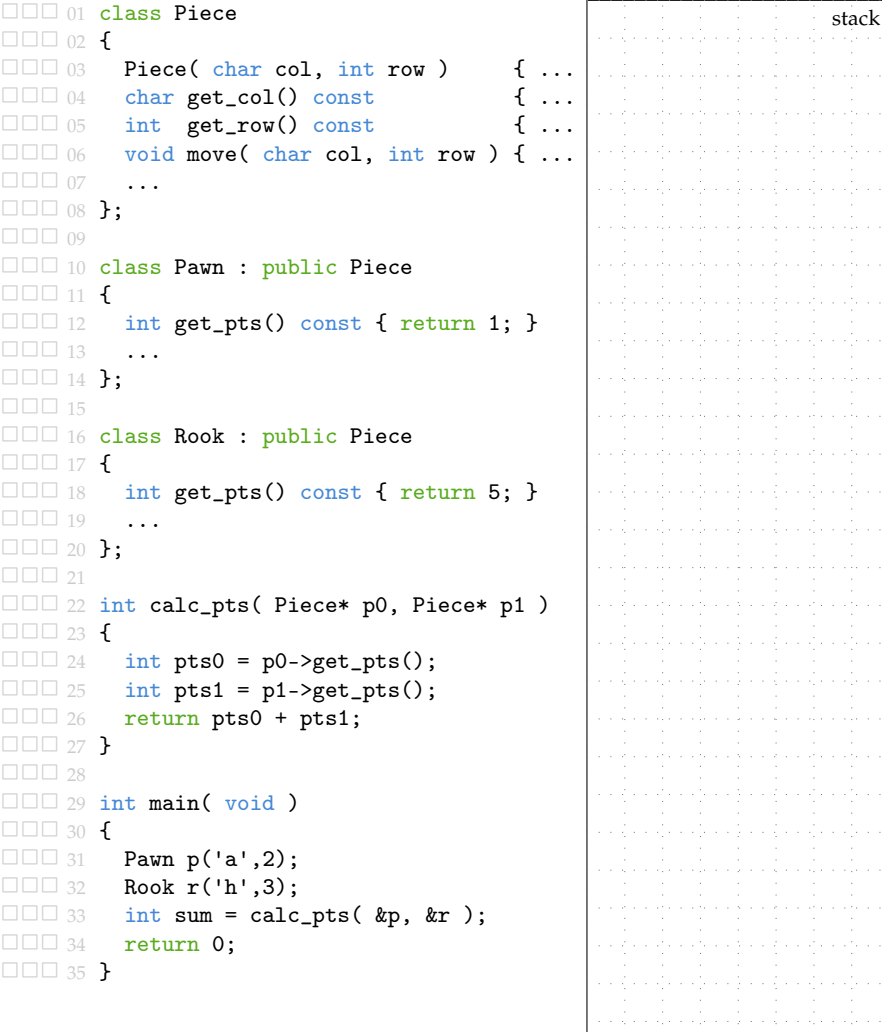

```
1 // enum for all possible
2 // implementation types
3 enum PieceType { PAWN, ROOK };
4
5 class Piece
6 {
7 public:
8
9 Piece( PieceType type,
10 char col, int row )
11 : m_type(type),
n_{12} m_col(col), m_row(row)
13 { }
14
15 PieceType get_type() const
16 \quad 517 return m_type;
18 }
19
20 char get_col() const
21 {
22 return m_col;
23 }
24
25 int get_row() const
26 {
27 return m_row;
28 }
29
30 void move( char col, int row )
31 \quad \text{f}32 \qquad m_{col} = col;33 \qquad m\_row = row;34 }
35
36 protected:
37
38 // explicit type field
39 PieceType m_type;
40
41 char m_col;
42 int m_row;
43
44 };
                                     • Add type field to base class
                                     • Use type field to determine
                                       implementation type
                                     • Cast a pointer from the base
                                       class to a pointer to the
                                       appropriate derived type
                                     • Call the corresponding
                                       member function
                                      1 class Rook : public Piece
                                      2 {
                                      3 public:
                                      4
                                      5 Rook( char col, int row )
                                      6 : Piece( ROOK, col, row )
                                      7 { }
                                      8
                                      9 int get_pts() const
                                     1011 return 5;<br>12 }
                                     12 }
                                     13
                                     14 void move( char col, int row )
                                     15 {
                                     _{16} if ( (col != m_col)
                                     17 && (row != m_row) )
                                     18 throw 42;
                                     19
                                     20 Piece::move( col, row );<br>
\lambda212223 void print() const
                                     24 {
                                     25 std::printf( "rook@%c%d",
                                     26 m_col, m_row );
                                     27 }
                                     28 };
```

```
✷✷✷ 01 class Pawn : public Piece
\Box\Box\Box\Box\Box\Box\Box\Boxint get_pts() const { return 1; }
\square \square \square 04 ...
\Box\Box 05 \}:
\Box\Box\Box06
✷✷✷ 07 int calc_pts( Piece* p0, Piece* p1 )
\Box\Box 08 \angle□□□ 09 int pts0;
\Box\Box 10 if ( p0->get_type() == PAWN ) {
\Box\Box 11 Pawn* pawn_p = (Pawn*) p0;
\Box\Box 12 pts0 = pawn_p->get_pts();
\Box\Box\Box\Box\Box\Box\Box\Box 14 else if ( p0->get_type() == ROOK ) {<br>\Box\Box 15 Rook* rook n = (Rook*) p0:
              Rook* rock_p = (Root*) p0;\Box\Box 16 pts0 = rook_p->get_pts();
\Box\Box\Box\Box\Box\Box\Box 18
\Box\Box 19 int pts1;
\Box\Box 20 if ( p1->get_type() == PAWN ) {
\Box\Box 21 Pawn* pawn_p = (Pawn*) p1;
\Box\Box 22 pts1 = pawn_p->get_pts();
\Box\Box\Box\Box\Box\Box\Box 24 else if ( p1->get_type() == ROOK ) {
\Box\Box 25 Rook* rook_p = (Rook*) p1;
\Box\Box 26 pts1 = rook p->get pts();
\Box\Box 27 }
\Box\Box\Box28□□□ 29 return pts0 + pts1;
\Box\Box 30 \}\Box\Box\Box31□□□ 32 int main( void )
\Box\Box\Box\Box\Box\Box\Box\Box\Box 34 Pawn p('a',2);
\Box\Box 35 Rook r('h',3);
\Box\Box 36 int sum = calc_pts( &p, &r );
□□□ 37 return 0;
\Box\Box 38 }
                                                                                  stack
```

```
1 enum PieceType { PAWN, ROOK };
2
3 class Piece
4 {
5 public:
6
7 Piece( PieceType type,
8 char col, int row )
9 : m_type(type).
10 m_col(col), m_row(row)
11 \t{ } 1112
13 int get_pts() const
14 {
15 if ( m_type == PAWN ) {
16 Pawn* pawn p = (Pawn*) this;
17 return pawn_p->get_pts();<br>18
18 }
19 else if ( m_type == ROOK ) {
20 Rook* rook_p = (Root*) this;21 return rook_p->get_pts();
22 }
23 }
24
25 char get_col() const
26 {
27 return m_col;<br>
28 }
28 }
2930 int get_row() const
31 {
32 return m_row;
33 }
34
35 void move( char col, int row )
36 {
37 \qquad m_{\text{col}} = \text{col};38 \qquad m_{r}row = row;39 }
40
41 protected:
42 PieceType m_type;
43 char m_col;
44 int m_row;
45 };
                                     • Add type field to base class
                                     • Use type field to determine
                                       implementation type
                                     • Cast a pointer from the base
                                       class to a pointer to the
                                       appropriate derived type
                                     • Call the corresponding
                                       member function
                                     • Example of dynamic dispatch
                                      1 class Rook : public Piece
                                      2 {
                                      3 public:
                                      4
                                      5 Rook(charcol, int row)
                                      6 : Piece( ROOK, col, row )
                                      7 { }
                                      8
                                      9 int get_pts() const
                                     10 {
                                     11 return 5;
                                     12 \quad \frac{1}{2}13
                                     14 void move( char col, int row )
                                     15 {
                                     16 if ( (col := m_col)17 & k \text{ (row ! = m row ) }18 throw 42;
                                     19
                                     20 Piece::move( col, row );
                                     21 \quad \lambda22
                                     23 void print() const
                                     24 {
                                     25 std::printf( "rook@%c%d",
                                     26 m_col, m_row );
                                     27 }
                                     28 };
```
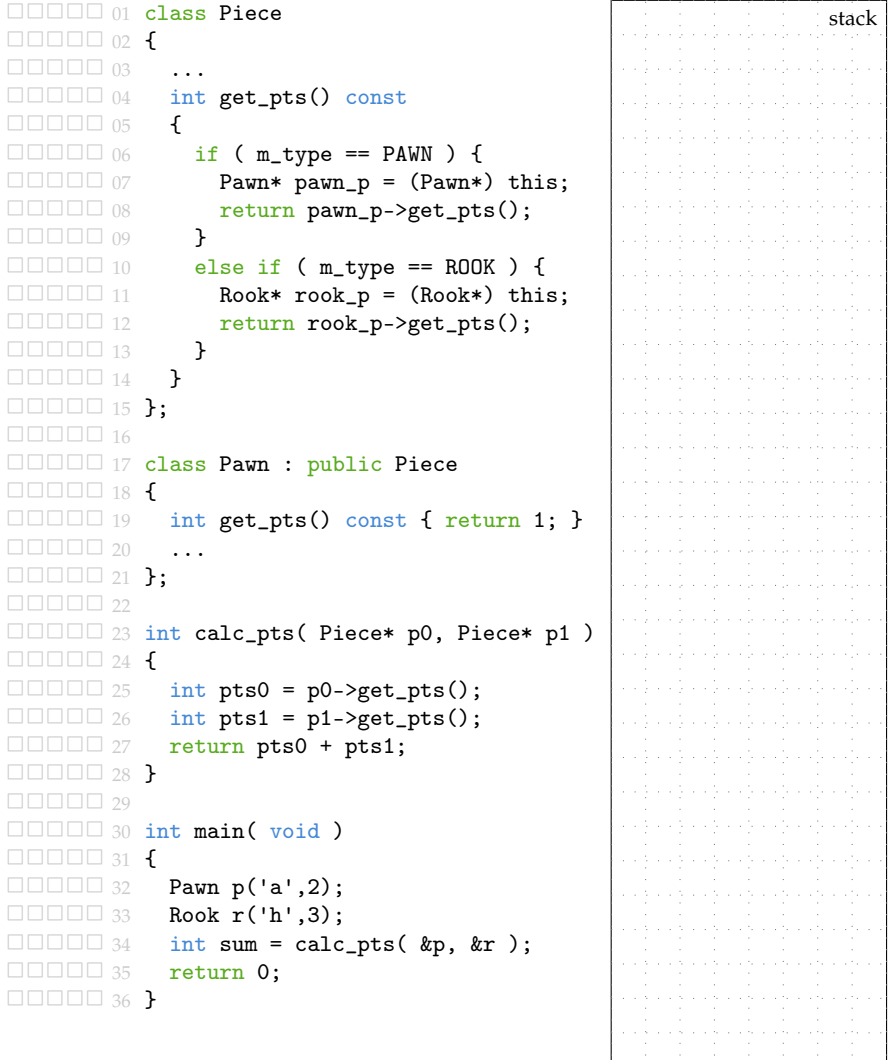

#### **3.3. C++ Interface Inheritance**

- C++ includes language support for dynamic dispatch
- virtual keyword can be used with a base class member function
- Calling a virtual member function will dynamically dispatch to the appropriate derived class member function
- At least one virtual function, compiler generates implicit type field
- Compiler generates more optimized version of dynamic dispatch

```
1 class Piece
2 \sim f
3 public:
4
5 Piece( char col, int row)
6 \qquad : m_{col}(col), m_{row}(row)7 { }
8
9 // pure virtual function
10 virtual int get_pts() const = 0;
11
12 char get_col() const
13 \quad \text{f}14 return m_col;
15 }
16
17 int get_row() const
18 \quad 519 return m_row;
20 - 321
22 void move( char col, int row )
23 {
24 \qquad m_{\text{col}} = \text{col};
25 m_row = row;
26 }
27
28 protected:
29 char m_col;
30 int m_row;
31 };
                                       1 class Rook : public Piece
                                       2 {
                                       3 public:
                                       4
                                       5 Rook( char col, int row )
                                       6 : Piece( col, row )
                                       7 { }
                                       8
                                       9 int get_pts() const
                                      10 \qquad \qquad11 return 5;
                                      12 \quad \frac{1}{2}13
                                      14 void move( char col, int row )
                                      15 {
                                      16 if ( (col := m_col)17 && (row != m_row) )
                                      18 throw 42;
                                      19
                                      20 Piece::move( col, row );
                                      21 }
                                      2223 void print() const
                                      24 \sim 5
                                      25 std::printf( "rook@%c%d",
                                      26 m_col, m_row );
                                      27 }
                                      28 };
```
Г

stack<sup>e</sup>

```
✷✷✷✷ 01 class Piece
\Box\Box\Box\Box\Box\Box\Box\Box\Box\Box\Box 03 virtual int get_pts() const = 0;
\Box\Box\Box\Box\Box\Box\Box\Box✷✷✷✷ 05 };
\Box \Box \Box \Box \Box✷✷✷✷ 07 class Pawn : public Piece
\Box\Box\Box\Box\Box\Box\Box✷✷✷✷ 09 int get_pts() const { return 1; }
\Box
\Box
\Box
\Box\Box\Box\Box\Box\Box\Box\Box\Box\Box\Box\Box\Box\Box\Box✷✷✷✷ 13 class Rook : public Piece
\Box\Box\Box\Box\Box\Box\Box\Box✷✷✷✷ 15 int get_pts() const { return 5; }
\Box \Box \Box 16 ...
\Box\Box\Box\Box\Box\Box\Box\Box\Box\Box\Box\Box\Box\Box\Box✷✷✷✷ 19 int calc_pts( Piece* p0, Piece* p1 )
\Box\Box\Box\Box\Box20 \uparrow✷✷✷✷ 21 int pts0 = p0->get_pts();
\Box\Box 22 int pts1 = p1->get_pts();
✷✷✷✷ 23 return pts0 + pts1;
\Box \Box \Box \Box \underline{24}\Box\Box\Box\Box\Box\Box\Box✷✷✷✷ 26 int main( void )
\Box\Box\Box\Box\Box\Box\Box\Box\Box✷✷✷✷ 28 Pawn p('a',2);
✷✷✷✷ 29 Rook r('h',3);
✷✷✷✷ 30 int sum = calc_pts( &p, &r );
✷✷✷✷ 31 return 0;
\Box \Box \Box \Box \Box 32 }
```
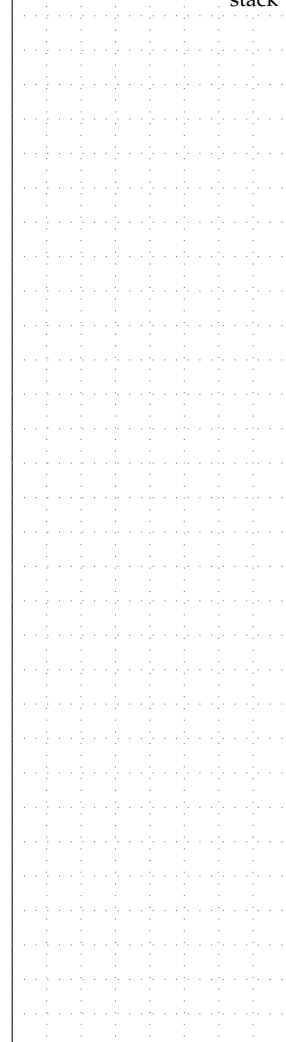

#### **Abstract base classes**

- All member functions are pure virtual member functions
- Need to have a non-pure virtual destructor in base class

```
1 class IPiece
2 \left( \begin{array}{cc} 2 & \end{array} \right)3 public:
4 virtual ~IPiece() { }
5 virtual int get_pts() const = 0;
6 virtual char get\_col() const = 0;
7 virtual int get_row() const = 0;
\frac{1}{8} virtual void move( char col, int row ) = 0;
9 virtual void print() const = 0;
10 };
11
12 class Rook : public IPiece
13 \quad \text{f}14 public:
15 Rook( char col, int row) : m_col(col), m_row(row) { }
16 ~Rook() { }
17
18 int get_pts() const { return 5;
19 char get_col() const { return m_col; }
20 int get_row() const { return m_row; }
2122 void move( char col, int row )
23 {
24 if ((col := m_{col}) \& (row != m_{row}) )25 throw 42;
26 \qquad m_{\text{col}} = \text{col};
27 m\_row = row;<br>
28 }
2829
30 void print() const
31 \quad \text{f}32 std::printf( "rook@%c%d", m_col, m_row );
33 }
34
35 private:
36 char m_col;
37 int m_row;
38 };
```
## **3.4. Revisiting Composition vs. Generalization**

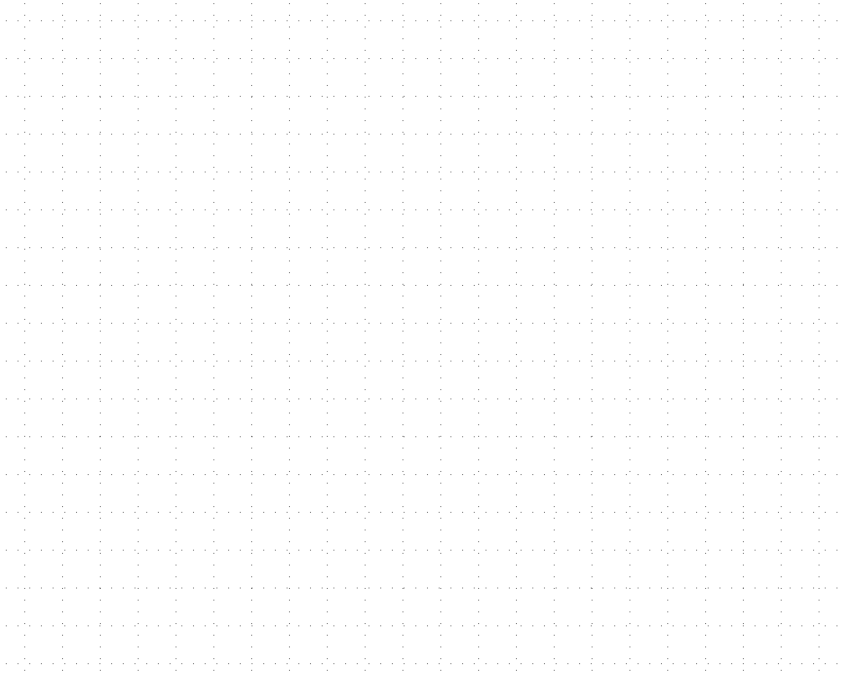

```
1 class Position
2 {
3 public:
4 Position( char col, int row )
5 \qquad : m_{col}(col), m_{rov}(row)6 { }
7
8 char get_col() const
9 {
10 return m_col;
11 \quad \frac{1}{2}12
13 int get_row() const
14 {
15 return m_row;
16 }
17
18 void move( char col, int row )
19 \quad 520 \qquad m_{\text{col}} = \text{col};21 m\_row = row;2223
24 void print() const
25 \sim 5
26 std::print(f \n\frac{W}{G}d',
27 m_col, m_row );
28 }
29
30 private:
31 char m_col;
32 int m_row;
33 };
```

```
1 class Pawn : public IPiece
2 {
3 public:
4
5 Pawn( char col, int row )
6 \qquad : m\_pos(col, row)7 { }
8
9 \qquad \text{Pawn}()10 { }
11
12 int get_pts() const
13 \qquad \qquad14 return 1;<br>15 \lambda15 }
16
17 char get_col() const
18 {
19 return m_pos.get_col();<br>20 }
20 }
21
22 int get_row() const
23 {
24 return m_pos.get_row();
25 }
26
27 void move( char col, int row )
28 {
29 int curr_col = m_pos.get_col();
30 int curr row = m pos.get row();
31 if \left( \left(col \right) = curr col)
32 || (row != (curr_row + 1)) )
33 throw 42;
34 m_pos.move( col, row );
35 }
36
37 void print() const
38 {
39 std::printf("pawn@");
40 m_pos.print();
41 }
42
43 private:
44 Position m_pos;
45 };
```
# **4. Dynamic Polymorphic Object-Oriented Lists**

- So far our list data structure can only store ints
- If we want a list of doubles  $\rightarrow$  copy-and-paste
- If we want a list of complex numbers  $\rightarrow$  copy-and-paste
- We have no way to store elements of different types in a list
- We can use dynamic polymorphism to create a polymorphic list

#### **Class Hierarchy for Objects**

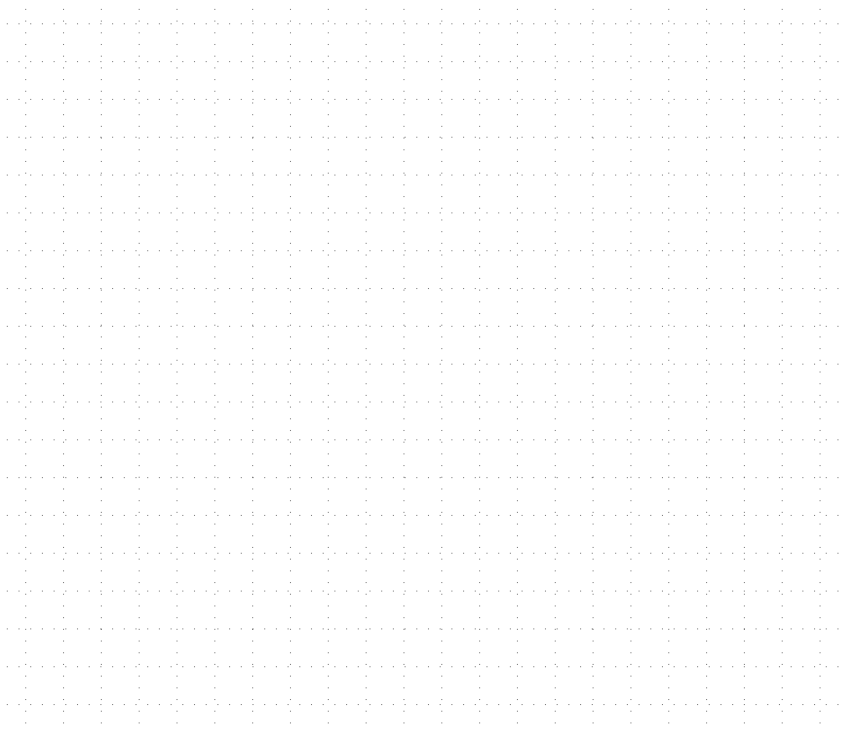

```
1 class IObject
2 \left( \begin{array}{cc} 2 \end{array} \right)3 public:
4
5 virtual ~IObject() { };
6 virtual IObject* clone( ) const = 0;
7 virtual bool eq( const IObject& rhs ) const = 0;
8 virtual bool lt( const IObject& rhs ) const = 0;
9 virtual void print() const = 0;
10
11 \quad \}:
12
13 bool operator==( const IObject& lhs, const IObject& rhs )
14 \quad \textsf{f}15 return lhs.eq(rhs);
16 }
17
18 bool operator!=( const IObject& lhs, const IObject& rhs )
19 \text{ }20 return !lhs.eq(rhs);
21 }
2223 bool operator<( const IObject& lhs, const IObject& rhs )
24 \frac{1}{2}25 return lhs.lt(rhs);
26 }
```

```
1 class Integer : public IObject
2 \left( \begin{array}{cc} 2 \end{array} \right)3 public:
4 Integer() : m_data(0) { }
5 Integer( int data ) : m_data(data) { }
6
7 Integer* clone() const
8 {
9 return new Integer( *this );
10 }
11
12 bool eq( const IObject& rhs ) const
13 \quad 514 const Integer* rhs_p = dynamic_cast<const Integer*>( &rhs );
_{15} if ( rhs_p == \frac{\text{nullptr}}{\text{nullptr}} )
16 return false;
17 else
18 return (m_data == rhs_p->m_data);
19 }
20
21 bool lt( const IObject& rhs ) const
22 \times 523 const Integer* rhs_p = \frac{dynamic_cast<const Integer*>( &rhs );
24 if ( rhs_p == nullptr )
25 return false;
26 else
27 return ( m_data < rhs_p->m_data );
28 }
2930 void print() const
31 \quad \text{f}32 std::printf( "%d", m_data );
33 }
34
35 private:
36 int m_data;
37 };
```

```
□□□□ 01 class IObject
\Box\Box\Box\Box\Box\Box\Box□□□□ 03 public:
✷✷✷✷ 04 virtual bool
              eq( const IObject k rhs ) const = 0;
  \Box\Box 06 \Box..
\Box\Box\Box\Box\Box\Box\Box\Box\Box\Box\Box\Box\Box\Box8
   □□□ 09 bool operator==( const IObject& lhs,
  \Box\Box 10 const IObject  rhs ) {
\Box\Box\Box 11 return lhs.eq(rhs);
   \Box 12
\Box\Box\Box\Box\Box13
✷✷✷✷ 14 class Integer : public IObject
  ✷✷✷✷ 15 {
\Box\Box\Box 16 public:
\Box\Box\Box 17 Integer( int data) : m_data(data) { }
 ✷✷✷✷ 19 bool eq( const IObject& rhs ) const {
✷✷✷✷ 20 const Integer* rhs_p
   \Box\Box 21 = dynamic_cast<const Integer*>(&rhs);
  \Box\Box 22 if ( rhs_p == nullptr )
\Box\Box\Box\Box_{23} return false;
       ✷✷✷✷ 24 else
 ✷✷✷✷ 25 return (m_data == rhs_p->m_data);
\Box\Box\Box\Box\Box\Box\Box\Box\Box\Box 27 \Box..
  \Box\Box 28 private:
□□□□ 29 int m_data;
  \Box\Box\Box 30 \}:
 □□□ 32 int main( void )
  \Box\Box\Box\Box\Box\Box\Box\Box\Box\Box34 Integer a(2):
\Box\Box\Box 35 Integer b(3);
   \Box\Box 36 bool c = ( a == b );
□□□□ 37 return 0;
\Box\Box\Box\Box\Box\Box\Box\Box
```
stack

s standard

# **4.1. Singly Linked List Interface**

```
• Object-oriented list which
  stores ints
 1 class SListInt
2 \{3 public:
4 SListInt();
5 ~SListInt();
6 void push_front(
7 int v );
8 void reverse();
9
10 class Itr
11 \sim f
12 public:
13 Itr( Node* node_p );
14 void next();
15 int k get();
16 bool eq( Itr itr ) const;
17
18 private:
19 Node* m_node_p;
20 };
21
22 Itr begin();
23 Itr end();
24
25 private:
26 struct Node
27 {
28 int value;
29 Node* next_p;
30 };
31
32 Node* m_head_p;
33 };
                                 • Object-oriented list which
                                   stores IObjects
                                  1 class SListIObj
                                  2 \left( \begin{array}{cc} 2 \end{array} \right)3 public:
                                  4 SListIObj();
                                  5 ~SListIObj();
                                  6 void push_front(
                                  7 const IObject& v );
                                  8 void reverse();
                                  \alpha10 class Itr
                                 11 \quad \text{f}12 public:
                                 13 Itr( Node* node_p );
                                 14 void next();
                                 15 IObject*& get();
                                 16 bool eq( Itr itr ) const;
                                 17
                                 18 private:
                                 19 Node* m_node_p;
                                 20 };
                                 2122 Itr begin();
                                 23 Itrend();
                                 24
                                 25 private:
                                 26 struct Node
                                 27 \sim 5
                                 28 IObject* obj_p;
                                 29 Node* next_p;
                                 30 };
                                 31
                                 32 Node* m_head_p;
                                 33 };
```
# **4.2. Singly Linked List Implementation**

```
• Implementation for singly linked list to store ints
```

```
e de la decembración de la decembración de la decembración de la decembración de la decembración de la decembr<br>En el debido de la decembración de la debido de la decembración de la decembración de la decembración de la de
   in i i katika ing katika i katika iki akhain kata iki akhir katika ing takan katika ing katika iki na katika i
   • Implementation for singly linked list to store IObjects
   iki shekara da shekara shekara kata ta kasa shekara ke shekara kata shekara kata ta kasa da kasa shekara kata s
1 SListInt::SListInt()
                                                  1 SListIObj::SListIObj()
2 \leftarrow2 \leftarrow3 m_head_p = nullptr;
                                                  3 m_head_p = nullptr;
4 }
                                                  4 }
5
                                                  5
6 void SListInt::push_front( int v )
                                                  6 void SListIObj::push_front(
7
                                                  7 const IObject& v )
8 {
                                                  8 {
9 Node* new_node_p = new Node;
                                                  9 Node* new_node_p = new Node;
10 new\_node\_p->value = v;10 new_node_p->obj_p = v.clone();
11 new_node_p->next_p = m_head_p;
                                                 11 new_node_p->next_p = m_head_p;
12 \qquad m\_head\_p = new\_node\_p;
                                                  12 m_\text{head}_p = new_\text{node}_p;
13 }
                                                  13 }
14
                                                  14
15 SListInt::~SListInt()
                                                  15 SListIObj::~SListIObj()
16 \quad \textsf{f}16 \quad \textsf{f}17 while (m_head_p != nullptr) {
                                                  17 while (m_head_p != nullptr) {
18 Node* temp_p = m_head_p->next_p;
                                                  18 Node* temp_p = m_head_p->next_p;
                                                  19 delete m_head_p->obj_p;
19
20 delete m_head_p;
                                                 20 delete m_head_p;
21 m_head_p = temp_p;
                                                 21 m_head_p = temp_p;
22 - \lambda22 }
23 }
                                                  23 }
```
stack

statistica della

```
□□□□ 01 class IObject
\Box\Box\Box\Box\Box\Box\Box\Box□□□□ 03 public:
✷✷✷✷ 04 virtual IObject* clone( ) const = 0;
✷✷✷✷ 05 ...
✷✷✷✷ 06 };
\Box \Box \Box \Box 07
□□□□ 08 class Integer : public IObject
\Box\Box\Box\Box\Box\Box\Box\Box□□□□ 10 public:
✷✷✷✷ 11 Integer( int data ) : m_data(data) { }
✷✷✷✷ 12 Integer* clone() const {
\Box\Box\Box 13 return new Integer( *this );
\Box\Box\Box\Box\Box\Box\Box\Box\Box✷✷✷✷ 15 ...
□□□□ 16 private:
□□□□ 17 int m_data:
\Box\Box\Box\Box\Box\Box\Box\Box\Box\Box\Box\Box\Box19
✷✷✷✷ 20 SListIObj::SListIObj() {
✷✷✷✷ 21 m_head_p = nullptr;
\Box\Box\Box\Box\ 22}
\Box\Box\Box\Box\Box\Box✷✷✷✷ 24 void SListIObj::push_front(
✷✷✷✷ 25 const IObject& v ) {
\Box\Box\Box 26 Node* new node p = new Node;
\Box\Box\Box 27 new_node_p->obj_p = v.clone();
✷✷✷✷ 28 new_node_p->next_p = m_head_p;
\Box\Box\Box 29 m_head_p = new_node_p;
\Box\Box\Box\Box\Box30 \}\Box\Box 32 int main( void )
\Box\Box\Box\Box\Box\Box\Box\Box✷✷✷✷ 34 SListIObj list;
\Box\Box\Box 35 Integer a(12);
\Box\Box\Box 36 list.push_front(a);
□□□□ 37 return 0;
\Box\Box\Box\Box\Box\Box\Box
```
heap

### **5. Drawing Framework Case Study**

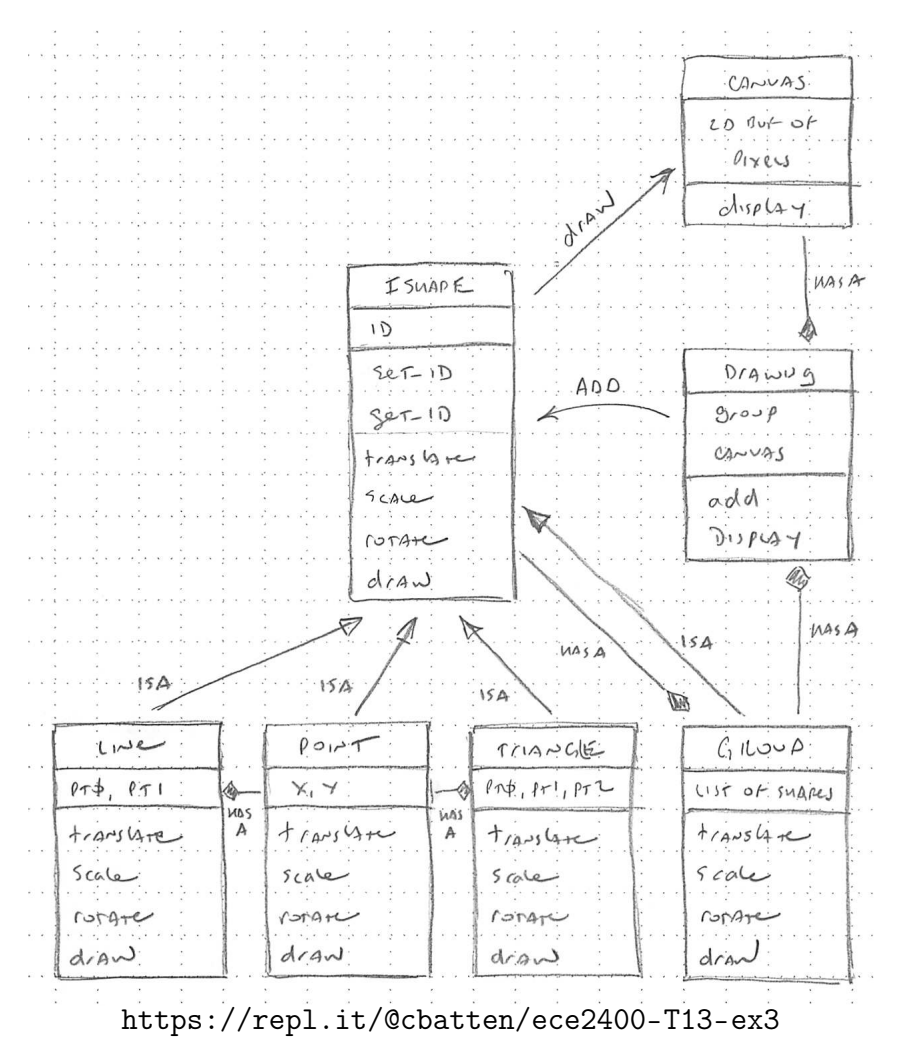